МІНІСТЕРСТВО ОСВІТИ І НАУКИ УКРАЇНИ Тернопільський національний економічний університет Факультет комп'ютерних інформаційних технологій Кафедра комп'ютерної інженерії

### **Яцик Богдан Миколайович**

## **Програмний додаток віддаленого керування робочою станцією на основі технології "клієнт-сервер" /Software application of the workstation remote control based on "client-server" technology**

напрям підготовки: 6.050102 - Комп'ютерна інженерія фахове спрямування - Комп'ютерні системи та мережі Бакалаврська робота

> Виконав студент групи КСМз-41/2 Б.М. Яцик

Науковий керівник: Батько Ю.М.

Тернопіль - 2018

#### РЕЗЮМЕ

Дипломний робота містить 58 сторінок пояснюючої записки, 11 рисунків, 7 таблиць, 2 додатки. Обсяг графічного матеріалу 2 аркуші формату А3.

Метою дипломної роботи є розробка програмного додатку віддаленого адміністрування робочої станції.

Методи досліджень базуються на теорії алгоритмів (для аналізу розроблених методів та алгоритмів), алгоритмах обміну інформацією (для встановлення звязків між віддаленими робочити станціями), технологій об'єктно-орієнтованого програмування (для програмної реалізації розробленої бібліотеки).

В дипломній роботі на основі аналізу існуючих алгоритмів обміну даними в комп'ютерних мережах була спроектована структура та програмно реалізований програмний додаток віддаленого адміністрування робочої станції на основі технології «клієнт-сервер». В якості робочої платформи було обрано операційну систему Windows та протокол передачі даних TCP/IP.

Проведено тестування розробленого програмного додатку на мові програмування Object Pascal, що підтвердило доцільність використання внутрішніх бібліотек середовища розробки Delphi для створення мережевих програмних додатків.

Розроблений програмний продукт є ефективним засобом з простим інтерфейсом, що дозволяє вирішувати проблему обробки та аналізу цифрових зображень та може бути використаний при побудові програмних систем.

Ключові слова: КОМП'ЮТЕРНА МЕРЕЖА, КЛІЄНТ-СЕРВЕР, АДМІНІСТРУВАННЯ, ПРОГРАМНИЙ ДОДАТОК, ОБМІН ІНФОРМАЦІЄЮ.

2

#### RESUME

Diploma project contains 58 pages of explanatory notes, 11 figures, 7 table 2 applications. Volume of graphic material 2 leaves of format A3.

The meta of the thesis is to develop a software application for remote administration of the workstation.

Research methods are based on the theory of algorithms (for analysis of developed methods and algorithms), algorithms for information exchange (for establishing links between remote stations), object-oriented programming technologies (for software implementation of the developed library).

In the dissertation work on the basis of analysis of existing algorithms of data exchange in computer networks the structure and software implemented software application of remote administration of the workstation on the basis of technology "client-server" was designed. As a working platform were selected Windows operating system and TCP / IP data transfer protocol.

The testing of the developed software application in the Object Pascal programming language has been tested, which proved the expediency of using Delphi internal libraries to create network software applications.

The developed software product is an effective tool with a simple interface that allows you to solve the problem of processing and analysis of digital images and can be used in the construction of software systems.

Keywords: COMPUTER NETWORK, CLIENT-SERVER, ADMINISTRATION, SOFTWARE APPLICATION, INFORMATION EXCHANGE.

3

### ЗМІСТ

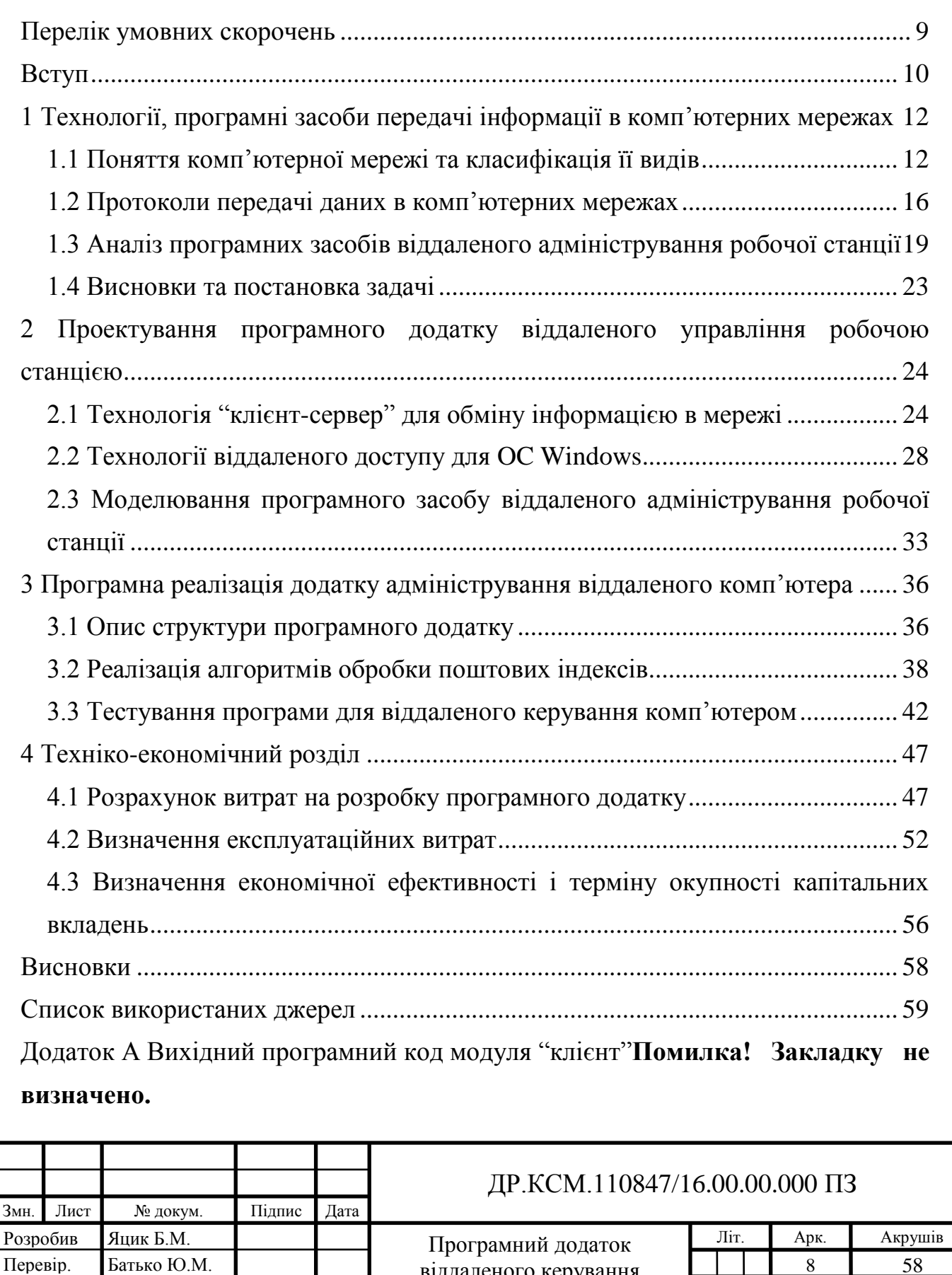

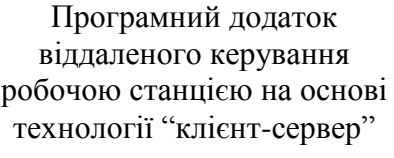

Консульт. Паздрій І.Р. Н. Контр. Гураль І.В. Затвердив Березький О.М.

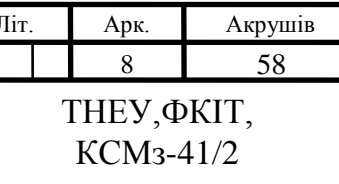

Додаток Б Довідка про використання результатів дипломної роботи ..**Помилка! Закладку не визначено.**

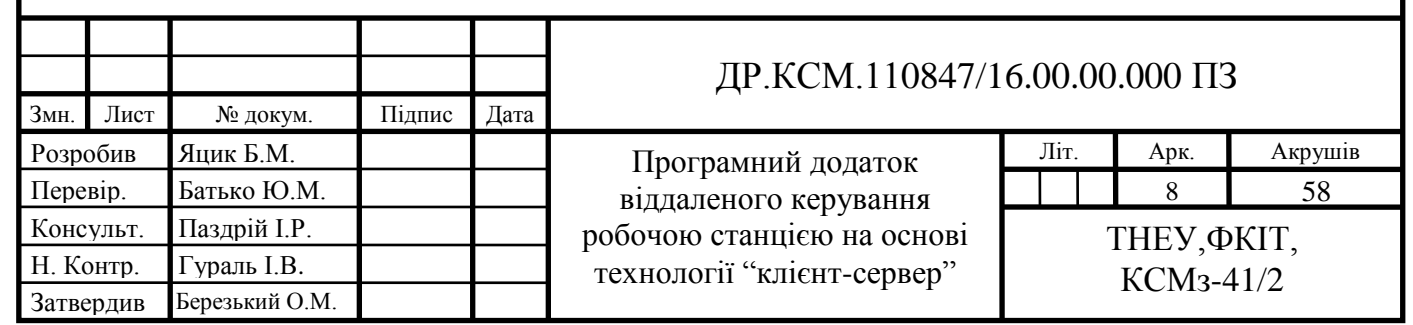

### ПЕРЕЛІК УМОВНИХ СКОРОЧЕНЬ

<span id="page-5-0"></span>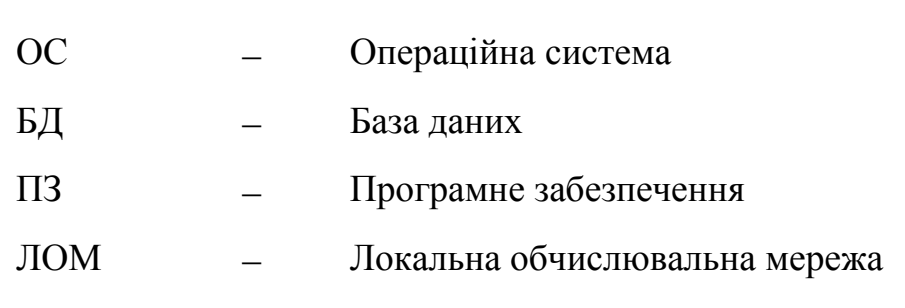

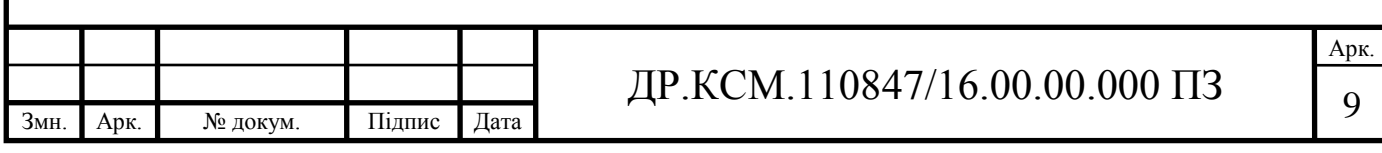

#### ВСТУП

<span id="page-6-0"></span>Комп'ютери з'явилися в житті людини не так вже давно, але майже будьяка людина може з твердою впевненістю сказати, що майбутнє - за комп'ютерними технологіями. На зорі своєї появи комп'ютери представляли собою громіздкі пристрої, що працюють на лампах і займають настільки багато місця, що для їх розміщення потрібна не одна кімната. При цьому продуктивність таких машин, в порівнянні з сучасними, була неймовірно мала. З часом наукова думка та можливості вчених розвинулися настільки, що виробництво менших за розміром, але більш продуктивних комп'ютерів стало реальністю. Процес розвитку персонального комп'ютера рухається з постійно зростаючою прискоренням, в зв'язку з чим в найближчому майбутньому комп'ютери стануть обов'язковим і незамінним атрибутом будь-якого підприємства, офісу та більшості квартир. Причиною такого інтенсивного розвитку інформаційних технологій є все зростаюча потреба у швидкій та якісній обробробці інформації, потоки якої з розвитком суспільства зростають з кожним днем.

Великий успіх останнім часом отримали так звані віртуальні технології, які дозволяють з великою точністю моделювати фізичні явища, процеси, предмети, а також їх взаємодію в сукупності. Такі технології використовуються в різних областях діяльності людини. Комп'ютери вже міцно увійшли в сучасний світ, в усі сфери людської діяльності і науки, тим самим створюючи необхідність в забезпеченні їх різним програмним забезпеченням. Звичайно, в першу чергу це пов'язано з розвитком електронної обчислювальної техніки і з її швидким вдосконаленням та впровадженням в різні сфери людської діяльності. Об'єднання комп'ютерів у мережі дозволило значно підвищити продуктивність праці. Комп'ютери використовуються як для виробничих (або офісних) потреб, так і для навчання.

Сьогодні широкого розповсюдження набули глобальні та локальні обчислювальні мережі (ЛОМ). Крім усього іншого, в деяких сферах діяльності

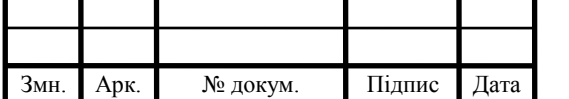

### $\pi$ P.KCM.110847/16.00.00.000 ПЗ

Арк.

просто неможливо обійтися без ЛОМ. До таких сфер належать: банківська справа, складські операції великих компаній, електронні архіви бібліотек тощо. В цих сферах кожна окремо взята робоча станція в принципі не може зберігати всю інформацію (в основному, через занадто великі її обсяги). Мережа дозволяє користувачам отримувати доступ до тієї інформації, до якої їх допускає оператор мережі.

Багато речей у світі тримаються на балансі між контролем і довірою. Начальник повинен стежити за підлеглими, щоб ті не відволікались від роботи, адміністратор інтернет-кафе повинен знати, чим займаються відвідувачі, чи немає серед них протизаконної діяльності. І навіть, в державі завжди були і є структури, завданням яких є контроль над нами, простими громадянами.

Робота за комп'ютером завжди пов'язана з ризиком. Комп'ютер може стати джерелом пізнання, але здатний й зомбувати. Тому ненавязливий контроль не є чимось нав'язливим. Для цього необхідно мати спеціальне програмне забезпечення, яке б якимось чином збирало та накопичувало інформацію про всі операції за машиною.

Тому задача створення програмного додатку віддаленого адміністрування робочою станцією є актуальною.

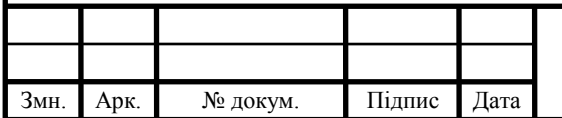

# <span id="page-8-0"></span>1 ТЕХНОЛОГІЇ, ПРОГРАМНІ ЗАСОБИ ПЕРЕДАЧІ ІНФОРМАЦІЇ В КОМП'ЮТЕРНИХ МЕРЕЖАХ

<span id="page-8-1"></span>1.1 Поняття комп'ютерної мережі та класифікація її видів

Поряд з автономною роботою значне підвищення ефективності використання комп'ютерів може бути досягнуто об'єднанням їх в комп'ютерні мережі (network). Під комп'ютерною мережею в широкому сенсі слова розуміють будь-яка множина комп'ютерів, пов'язаних між собою каналами зв'язку для передачі даних. Існує ряд вагомих причин для об'єднання комп'ютерів в мережі.

По-перше, спільне використання ресурсів дозволяє декільком станціям або іншим пристроям обмінюватись доступом до дискового простору (файлсервер), дисковода CD-ROM, принтерів, плоттера, до сканерів та іншого обладнання, що знижує витрати на кожного окремого користувача.

По-друге, крім спільного використання дорогих периферійних пристроїв є можливість аналогічно використовувати мережеві версії прикладного програмного забезпечення.

По-третє, комп'ютерні мережі забезпечують нові форми взаємодії користувачів в одному колективі, наприклад при роботі над спільним проектом.

По-четверте, з'являється можливість використовувати загальні засоби зв'язку між різними прикладними системами (комунікаційні послуги, передача даних і відеоданих, мови тощо). Особливе значення має організація розподіленої обробки даних. У разі централізованого зберігання інформації значно спрощуються процеси забезпечення її цілісності, а також резервного копіювання.

Комп'ютерна мережа - це складний комплекс взаємопов'язаних і узгоджено функціонуючих програмних і апаратних компонентів.

Вивчення мережі в цілому передбачає знання принципів роботи її окремих елементів:

- комп'ютерів;

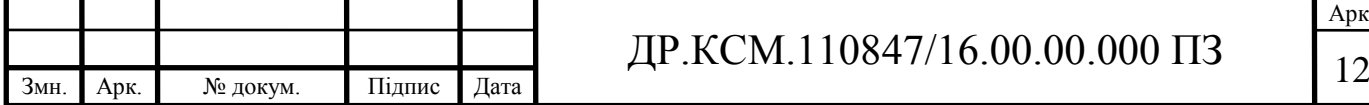

- комунікаційного обладнання;
- операційних систем;
- мережевих додатків.

Всі програмно-апаратні засобів, що формують мережу можуть бути описані за допомогою багатошарової моделі. В основі будь-якої комп'ютерної мережі лежить апаратний шар, тобто система кінцевого користувача комп'ютерної мережі, для прикладу, це може бути комп'ютер або термінальний пристрій Комп'ютери в відповідних вузлах мережі називають хостами. В даний час у комп'ютерних мережах успішно застосовуються комп'ютери різних виконавчих класів - від персональних комп'ютерів до суперЕОМ. Набір комп'ютерів відповідає типу завдань, які ставляться перед мережею. Наступний шар - це комунікаційне обладнання мережі. Хоча робочі станції і є центральними елементами системи обробки даних в мережах, на сьогодні, не менш важливу роль відіграють комунікаційні пристрої. Середовища передачі даних, повторювачі, мости, маршрутизатори, комутатори і модульні концентратори, на сьогодні перетворились з допоміжних компонентів мережі в основні. Їх можна прирівняти і до системних програмних додатків як за впливом на характеристики мережі, так і за фінансовими витратами на їх придбання. Сьогодні комунікаційний пристрій – це спеціалізований складний мультипроцессор, який потребує конфігурації, оптимізації й адмініструванні. Третім шаром багатошарової моделі, що описує програмну платформу мережі, є операційні системи (ОС). Від того, які концепції керування локальними або розподіленими ресурсами закладені в основу мережевої ОС, залежить ефективність та коректність роботи всієї мережі. При проектуванні комп'ютерної мережі важливо перердбачити, наскільки обрана операційна система може взаємодіяти з іншими ОС мережі, наскільки дозволить забезпечити безпеку та захист даних, до якої міри вона дозволяє нарощувати кількість користувачів, чи можна її перемістити на комп'ютер іншого типу тощо. останнім верхнім шаром мережевих засобів є різні мережеві додатки, такі як мережеві бази даних, поштові системи, засоби архівації даних, системи автоматизації колективної роботи тощо.

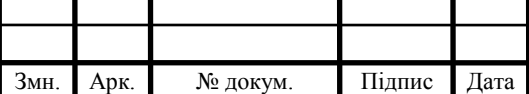

## $\pi$ P.KCM.110847/16.00.00.000 ПЗ

Арк.

Поєднувати компоненти в комп'ютерну мережу можна різними способами і засобами. За складом своїх компонент, способам їх сполуки, обраній сфері використання та іншими ознаками мережі можна розбити на різні класи, щоб приналежність описуваної мережі характеризувала властивості і якісні параметри мережі. Проте така класифікація комп'ютерних мереж є досить умовною. Найбільшого поширення на сьогодні отримало, поділ комп'ютерних мереж за ознакою територіального розміщення.

За цією ознакою мережі діляться на три основні класи:

- локальні мережі (Local Area Networks);
- міські мережі (Metropolitan Area Networks);
- глобальні мережі (Wide Area Networks).

Локальна мережа (ЛМ) - це комунікативна система, що підтримується в межах будівлі або на обмеженій території, на основі одного або декількох високошвидкісних каналів передачі даних, що надаються підключеним пристроям для короткочасного монопольного використання. Території, що охоплюють мережі даного типу, можуть істотно відрізнитися. Довжина ліній зв'язку для деяких мереж може бути не більше 1000 м, Невеликі відстані між вузлами мережі, яка використовується для передачі даних і пов'язана з цим мала ймовірність появи помилок в переданих даних дозволяють підтримувати високі швидкості обміну - від 1 Мбіт/с до 1 Гбіт/с.

В даний час локальні обчислювальні мережі (ЛОМ) отримали дуже широке поширення. Це викликано декількома причинами:

- об'єднання комп'ютерів в мережу дозволяє значно економити кошти за рахунок зменшення витрат на утримання комп'ютерів (досить мати певний дисковий простір на файл-сервері (головному комп'ютері мережі) з встановленими на ньому програмними продуктами, використовуються декількома робочими станціями);

локальні мережі дозволяють використовувати поштову скриньку для передачі повідомлень на інші комп'ютери, що дозволяє в найбільш короткий термін передавати документи з одного комп'ютера на інший;

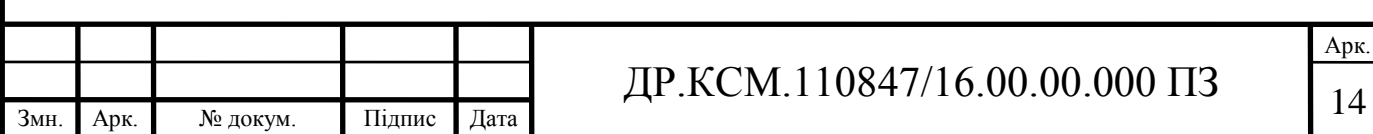

- локальні мережі, за наявності спеціального програмного забезпечення (ПЗ), служать для організації спільного використання файлів (наприклад, бухгалтери на декількох машинах можуть обробляти проведення однієї і тієї ж бухгалтерської книги).

Міські мережі, як правило, охоплюють групу будівель та реалізуються на оптоволоконних або широкосмугових кабелях. За своїми базовими характеристиками вони є проміжними між локальними та глобальними мережами. Останнім часом у зв'язку з прокладанням високошвидкісних і надійних оптоволоконних кабелів на міських і міжміських ділянках, а нові перспективні мережеві протоколи, наприклад, ATM (Asynchronous Transfer Mode - режим асинхронної передачі), які в перспективі можуть використовуватися як в локальних, так і в глобальних мережах.

Глобальні мережі, на відміну від локальних, як правило, охоплюють значно більші території і навіть більшість регіонів земної кулі (прикладом може служити мережа Internet). В даний час в якості середовища в глобальних мережах використовуються аналогові або цифрові провідні канали, а також супутникові канали зв'язку (зазвичай для зв'язку між континентами).

Існують і інші класифікаційні ознаки комп'ютерних мереж (рисунок 1.1).

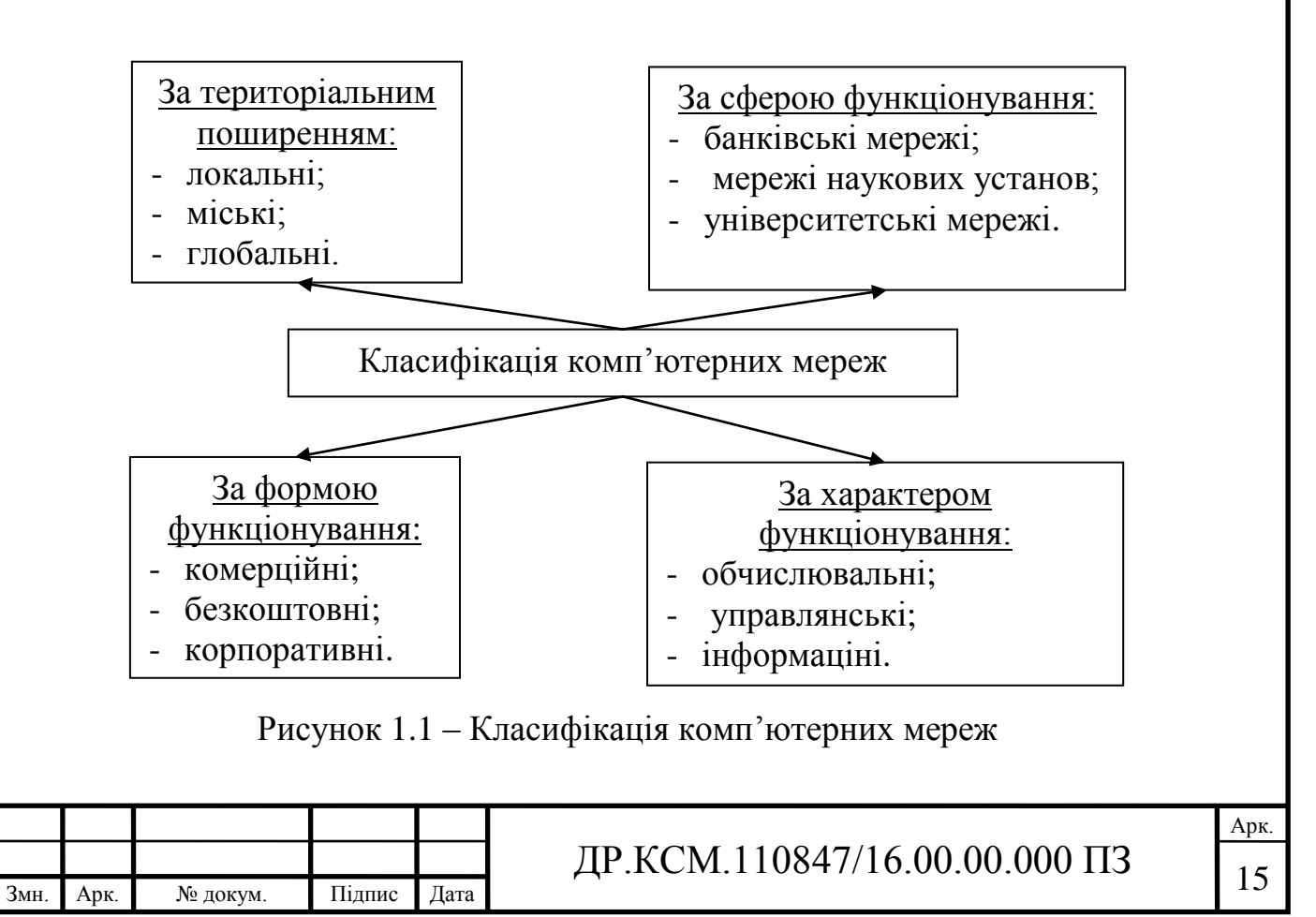

Окремими характеристиками за якими поділяються мережі є наступні: за способом управління обчислювальні мережі поділяються на мережі з децентралізованим, централізованим і змішаним управлінням. У першому випадку кожна робоча станція, що входить до складу мережі, включає повний набір програмних засобів для координації виконуваних мережевих операцій. Мережі такого типу складні і досить дорогі, так як операційні системи окремих станцій розробляються з орієнтацією на колективний доступ до загального полю пам'яті мережі. В умовах змішаних мереж під централізованим управлінням ведеться рішення задач, що володіють вищим пріоритетом і, як правило, пов'язаних з обробкою великих обсягів інформації; по сумісності програмного забезпечення бувають мережі однорідними або гомогенними (що складаються з програмно-сумісних комп'ютерів) і неоднорідною або гетерогенної (якщо комп'ютери, що входять в мережу, програмно несумісні).

#### <span id="page-12-0"></span>1.2 Протоколи передачі даних в комп'ютерних мережах

В основному в мережі Інтернет використовується сімейство протоколів TCP/IP. Розглянемо більш докладно структуру протоколів TCP / IP з точки зору моделі OSI (рисунок 1.2). На канальному і фізичному рівнях моделі OSI TCP/IP підтримує багато з існуючих стандартів, що визначають середу передачі даних. Це можуть бути, наприклад, технології Ethernet і FDDI для локальних комп'ютерних мереж або Х.25 і ISDN для організації великих територіальних мереж. На цьому рівні також можуть використовуватися протоколи РРР і SLIP, призначені для підтримання зв'язку з використанням аналогових ліній зв'язку.

Основою сімейства протоколів TCP/IP є мережевий рівень, представлений протоколом IP, а також різними протоколами маршрутизації. Цей рівень надає адресний простір, забезпечує переміщення пакетів в мережі, а також управляє їх маршрутизацією. Розміри пакету, параметри передачі, контроль цілісності здійснюються на транспортному рівні протоколом TCP.

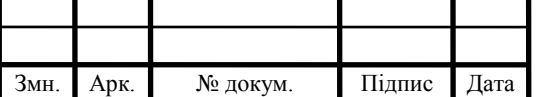

# ДР.КСМ.110847/16.00.00.000 ПЗ

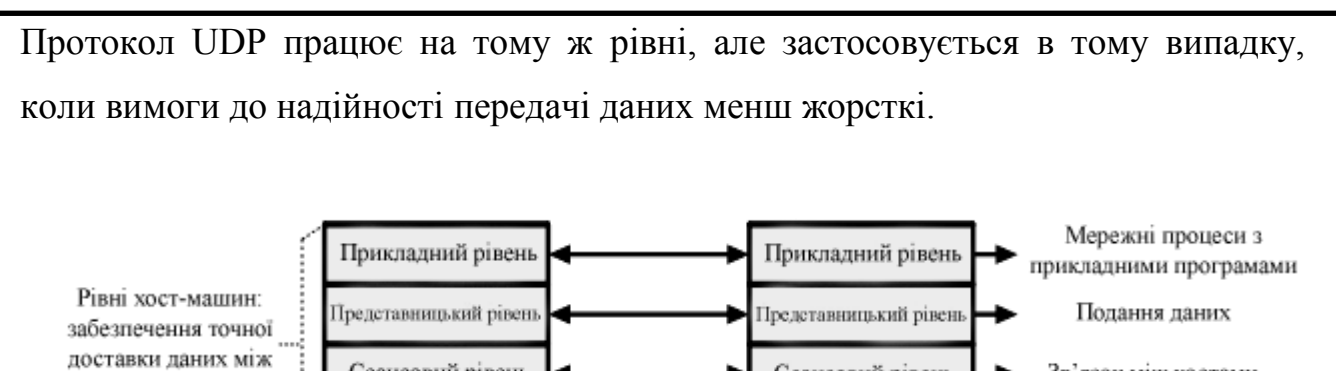

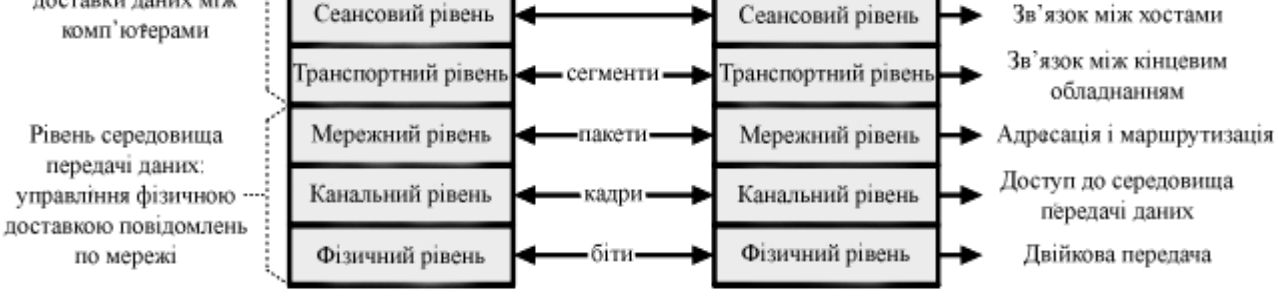

Рисунок 1.2 - Засоби взаємодії у моделі OSI

Прикладний рівень об'єднує всі служби, які система надає користувачеві. До найбільш важливим прикладним протоколам відносяться протокол віддаленого управління telnet, протокол передачі файлів FTP, протокол передачі гіпертексту HTTP, протоколи для роботи з електронною поштою: SMTP, POP, MIME.

Протокол IP є основою протоколів TCP/IP. Протокол IP відноситься до типу протоколів без встановлення з'єднання, тобто - ніякої керуючої інформації крім тієї, що міститься в самому IP-пакеті, по мережі не передається. Крім того, протокол IP не гарантує надійної доставки повідомлень.

Потік даних протокол IP розбиває на певні частини - дейтаграми і розглядає кожну дейтаграмму як незалежну одиницю, що не має зв'язку з іншими дейтаграммами. Дейтаграмма - загальна назва одиниці даних, якими оперують протоколи без встановлення з'єднання. Основним завданням протоколу IP є передача дейтаграм між мережами. Часто дейтаграми, що передаються за допомогою протоколу IP, називають IP-пакетами.

Протокол TCP/IP. Оскільки протокол IP не гарантує надійну доставку повідомлень, це завдання вирішує протокол TCP. На відміну від протоколу IP, протокол TCP встановлює логічне з'єднання між взаємодіючими процесами.

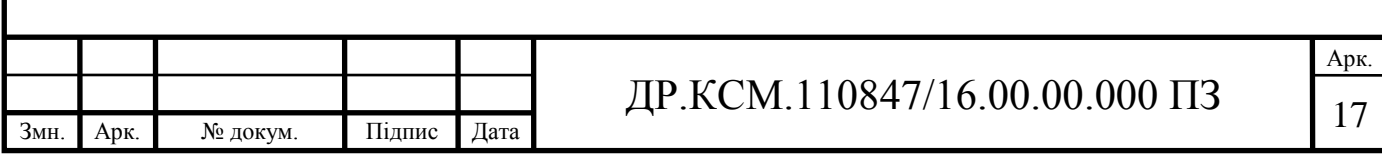

Перед передачею даних надсилається запит на початок сеансу передачі, одержувачем надсилається підтвердження.

Надійність протоколу TCP полягає в тому, що джерело даних повторює їх посилку в тому випадку, якщо не отримає в певний проміжок часу від адресата підтвердження їх успішного отримання. Частини, на які протокол TCP розбиває потік даних, прийнято називати сегментами. Кожному сегменту передує заголовком. У заголовку сегмента існує поле контрольної суми. Якщо при пересиланні дані пошкоджені, то по контрольній сумі протокол TCP може це визначити. Пошкоджений сегмент знищується, а джерелу нічого не надсилається. Якщо дані не були пошкоджені, то вони пропускаються на збірку повідомлень в додатки, а джерелу відправляється підтвердження. Для транспортування сегментів протокол TCP використовує протокол IP. Перед відправкою протокол TCP поміщає сегменти в оболонку IP-пакета.

Система доменних імен DNS. Людині вкрай незручно використовувати числові IP-адреси, тому логічним є створення механізму, що дозволяє ставити у відповідність IP-адресами символьні імена. В мережі Інтернет для цієї мети використовується система доменних імен (DNS), яка має ієрархічну структуру. Молодша частина доменного імені відповідає кінцевому вузлу мережі. Складові частини відокремлюються один від одного крапкою. Наприклад, mail.tneu.edu.ua. У одного вузла може бути кілька імен. Сукупність імен, у яких кілька старших частин доменного імені збігаються, називається доменом. Наприклад, імена mail.tneu.edu.ua і www.tneu.edu.ua належать домену tneu.edu.ua. Для кожного імені домена створюється свій DNS-сервер, який зберігає базу даних відповідностей IP-адрес і доменних імен, розташованих в даному домені, а також містить посилання на DNS-сервери доменів нижнього рівня. Таким чином, для того щоб отримати адресу комп'ютера по його доменному імені, додатку достатньо звернутися до DNS-сервера кореневого домену, а той, у свою чергу, перешле запит DNS-сервера домену нижнього рівня. Завдяки такій організації системи доменних імен навантаження по вирішенню імен рівномірно розподіляється серед DNS-серверів.

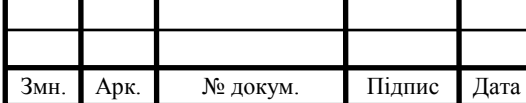

<span id="page-15-0"></span>1.3 Аналіз програмних засобів віддаленого адміністрування робочої станції

Спосіб отримання віддаленого доступу досить простий: у більшості випадків на комп'ютерах встановлюється програмний додаток, що складається з двох модулів - клієнтського та серверного. При необхідності адміністратор (досвідчений користувача) запускає клієнтський модуль, вказує IP-адрес або ім'я віддаленого комп'ютера, після чого побачить на своєму моніторі вікно, в якому відобразиться вміст екрану віддаленої машини. Після чого, адміністратор зможе не тільки спостерігати за тим, що відбувається на віддаленому комп'ютері, але і отримати доступ до всіх ресурсів ПК, в тому числі до інтернет-з'єднання, принтерів і дискових розділів. У числі іншого можна виконувати файлові операції та запускати програми.

На сьогодні існує велика кількість програмного забезпечення від різних виробників, що дозволяють отримувати доступ до віддалених робочих станцій. Серед прикладів програмного забезпечення даного типу слід відмітити:

Anyplace Control (розробник: Softlandia, ОС: Windows 98 і вище, розмір: 4,74 Мбайт). Розробники даного ПЗ пропонують класичну концепцію програми для віддаленого доступу, що складається з двох модулів Host і Admin, причому можлива установка як однієї, так і обох частин програми. Для з'єднання треба вказати IP-адресу комп'ютера або просканувати мережу. Перевага Anyplace Control - можливість віддаленої установки Host-модуля, причому налаштуваннях даного компонента доступний прихований режим, завдяки якому користувач клієнтської машини не знає, що за ним спостерігають. Налаштування Host-модуля дозволяють заборонити управління клавіатурою, мишею, живлення, а також обмін будь-якими файлами та передачу вмісту буфера обміну. Спочатку для підключення використовується порт 5279, а для обміну файлами - порт 4279. Для спілкування між операторами з'єднаних машин передбачений голосовий чат.

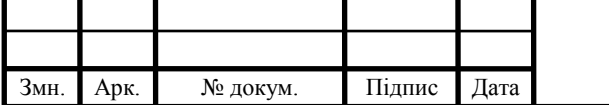

Symantec pcAnywhere 12.5. (розробник: Symantec Corporation, ОС: Windows 2000 і вище, Mac OS X, Linux, Windows Mobile 5.0; розмір залежить від ОС).

Платний програмний додаток, проте деякі функції можна отримати в демо режимі. Спочатку пропонується режим Basic View з чотирма доступними діями: Remote Control (адміністрування віддаленого комп'ютера), File Transfer (обмін файлами між машинами), Quick Connect (див. Вище) і Host (застосовується для підключення до вашого комп'ютера з іншого комп'ютера). Для захисту з'єднання використовуються паролі і 256-бітове шифрування AES. За замовчуванням пропонується відображення екрану віддаленої машини в 256 кольоровій гамі, але при необхідності це значення можна змінювати як в більшу, так і в меншу сторони.

Remotely Anywhere 10.0.1086 (розробник: LogMeln; ОС: Windows NT і вище; розмір 24,2 Мбайт). В описі зазначено вартість версії Workstation Edition. Пропонуються і більш розширені модифікації: Server Edition і Network Console. Концепція програми вельми цікава: фактично це невеликий веб-сервер, для доступу до якого використовується клієнтська частина у вигляді будь-якого веб-браузера, що підтримує JavaScript. Програма використовує спеціальний протокол обміну даними, а також спеціальний ActiveX-компонент веб-браузера (для захисту з'єднання передбачена NTLM-аутентифікація з 1024-бітовим ключем). Також підтримується SSL/SSH і Telnet.

Team Viewer 6.0.9947 (розробник: TeamViewer; ОС: Windows 2000 і вище, Linux, Android, Mac OS X, iOS; розмір: 3,38 Мбайт). В даного програмного додатку використовується оригінальний механізм з'єднання з віддаленою машиною (на другому комп'ютері теж потрібно запустити Team Viewer): замість імені робочої станції або IP-адреси використовуються дев'ятизначний унікальний ідентифікатор і чотиризначний пароль.

Параметри ідентифікатора потрібно ввести в поле ID та вибрати одну з трьох дій: «Віддалене керування», «Передача файлів» або VPN. З'єднання захищене шифруванням з алгоритмом RSA з 1024-бітовим ключем. Є функція

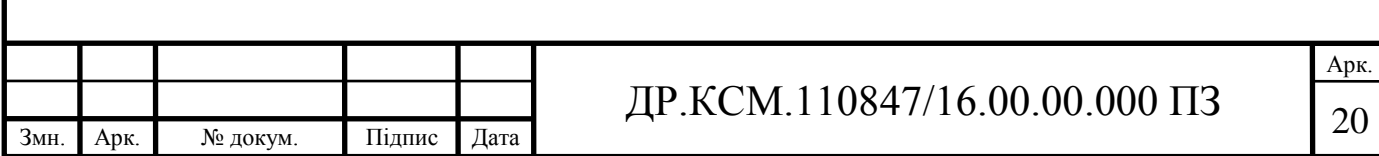

запису сеансу віддаленого доступу в файл для подальшого перегляду. Підтримуються голосове і відеоспілкування.

UltraVNC 1.0.9.5 (розробник: UltraVNC; ОС: Windows 9х і вище; розмір: 6,07 Мбайт ). В дистрибутиві присутні два файли: серверний модуль winvnc.exe і засіб перегляду (клієнт) vncviewer.exe. Незважаючи на велику кількість опцій, налаштування серверного компонента просте та зводиться головним чином до введення пароля доступу. Для з'єднання з адміністрованою машиною (на якій повинен працювати серверний модуль) потрібно вказати IP-адресу в поле VNC Server, натиснути кнопку Connect і ввести пароль доступу, заданий в настройках серверного компонента. Серед молживостей: файловий менеджер, текстовий чат, а також кнопка Toggle Remote Input and Remote Blank Monitor, яка відключає монітор віддаленої машини.

Radmin 3.4 (розробник: Famatech; ОС: Windows 9х і вище; розмір: 11,27 Мбайт). У дистрибутив програми входять два встановлювальні файли: серверний модуль (rserv34ru.exe, 6,03 Мбайт) і клієнт (rview34ru.exe, 5,24 Мбайт). Наявні декілька режимів роботи з віддаленим комп'ютером: «Повний доступ», «Перегляд», «Управління», «Передача файлів», Telnet, «Перенаправлення», «Голосовий чат», «Текстовий чат» і «Вимкнення». Для підключення до віддаленої машині потрібно ввести IP-адресу і дати ім'я з'єднанню (за замовчуванням задіюється порт 4899). Для авторизації використовується або пароль, або NT Security.

Remote Control PRO 3.7 (розробник: Alchemy Lab; ОС: Windows 2000 / XP / 2003 / Vista; розмір: 1,9 Мбайт). Установка можлива водиному з трьох варіантів: Administrator Component Only, Server Component Only або Full Installation. За замовчуванням серверний модуль використовує для з'єднання порт 4000 з застосуванням захисту з 128-бітовим шифруванням. Remote Control PRO здійснює IP-фільтрацію для додаткової безпеки.

NetOp Remote Control 9.51 (розробник: NetOp; ОС: Windows 9х і вище, Mac OS X, Linux, Solaris, OS / 2, DOS; розмір : 26 Мбайт). Даний програмний продукт має чітко виражену корпоративну спрямованість NetOp Remote Control, про що говорить не тільки ціна, але і опції вибіркової інсталяції, що

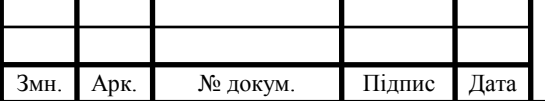

включають в числі іншого авторизацію за допомогою смарт-карт і приклади сценаріїв і кодів.

Real VNC Personal Edition 4.6.0 (розробник: RealVNC Limited; ОС: Windows NT4 і вище; розмір: 5,73 Мбайт) Крім персональної версії доступні безкоштовна і кроссплатформенная (Enterprise Edition), модифікації з підтримкою платформ Mac OS X і UNIX. З'єднання в комерційних версіях шифрується протоколом AES з використанням 128-бітного ключа. При установці Personal Edition пропонується можливість вибору або серверного, або клієнтського модулів, або обох відразу.

Ammyy Admin 2.13 (розробник: Ammyy Group; ОС: Windows 2000 і вище; розмір: 651 Кбайт). Для з'єднання з віддаленим ПК потрібно вказати значення ідентифікатора на вкладці «Оператор» і вибрати потрібний протокол: або Microsoft RDP, або внутрішній Ammyy Protocol з бажаною швидкістю з'єднання. Після цього віддалений користувач отримає повідомлення про спроби встановити з'єднання. Незважаючи на мініатюрний розмір, програма здатна вимикати шпалери та графічні ефекти.

Be Anywhere Drive 3.01 (розробник: Multiplicar Negocios; ОС: Windows ХР / Vista / 7; розмір 9,38 Мбайт). Для початку слід створити обліковий запис на сайті розробників, встановити програму, і лише після цього отримати віддалений доступ або установити додатково Be Anywhere Server.

Іdeal Remote 6.0 (розробник: Pointdev; ОС: Windows NT / 2000 / ХР / 2003 / Vista / 2008/7; розмір: 10,9 Мбайт). В даному програмному додатку настройки перевантажені другорядними опціями, які в більшості випадків виявляться непотрібними. Як і програмах-аналогах, тут не обійтися без введення пароля доступу. Також слід відмітити моливість підтримки довільного виду з'єднання: Інтернет, VPN, WAN або звичайна локальна мережа.

Аналіз програмних продуктів показав, що якщо не брати до уваги корпоративний NetOp Remote Control, застарілі Remote Control PRO і Access Remote PC, то оптимальними на сьогоднішній день є Team Viewer, LiteManager Free і UltraVNC. А серед головних функцій, які підтримують програмні додатки даного типу слід відмітити:

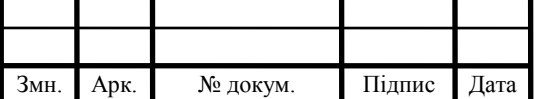

- можливість роботи як в режімі сервера так і клієнта;
- можливість повноцінної роботи з віддаленою робочою станцією;
- авторизація по пара значень логін/пароль;
- обмін файлами, повідомленнями, відеоповідомленнями;
- підтримка шифровання процесу обміну інформацією.

<span id="page-19-0"></span>1.4 Висновки та постановка задачі

В даному розділі проаналізовано задачі, що ставляться перед розробниками програмних засобів взаємодії між віддаленими робочими станціями в комп'ютерних мережах. Проведено дослідження та класифікацію існуючих типів комп'ютерних мереж, а також виділено їх основні характеристики. Проаналізовано протоколи передачі даних між робочими станціями та особливості взаємодії між окремими шарами в них. Розглянуто сучасні програмні системи для віддаленого адміністрування робочих станцій на основі технології "клієнт-сервер", виділено їх основні переваги та недоліки.

Для досягнення поставленої мети необхідно розв'язати наступні задачі:

1) Провести аналіз та класифікацію сучасних комп'ютерних мереж.

2) Провести дослідження протоколів передачі інформації в комп'ютерних мережах.

3) Проаналізувати існуючі програмні системи для віддаленого адміністрування робочих станцій на основі технології "клієнт-сервер".

4) Проаналізувати особливості технології "клієнт-сервер".

5) Спроектувати структуру програмної системи для віддаленого адміністрування робочих станцій на основі технології "клієнт-сервер".

6) Реалізувати програмну систему для віддаленого адміністрування робочих станцій, провести її тестування та порівняти з програмами аналогами.

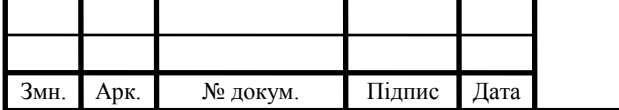

# <span id="page-20-0"></span>2 ПРОЕКТУВАННЯ ПРОГРАМНОГО ДОДАТКУ ВІДДАЛЕНОГО УПРАВЛІННЯ РОБОЧОЮ СТАНЦІЄЮ

<span id="page-20-1"></span>2.1 Технологія "клієнт-сервер" для обміну інформацією в мережі

Основне завдання будь-якої комп'ютерної мережі - це є надання подрібної інформації та замовлених обчислювальних ресурсів користувача, які є безпосередньо підключені до до цих мереж. Якщо аналізувати локальну обчислювальну мережу, то її необхідно аналізувати, як набір серверів та множини робочих станцій (рисунок 2.1).

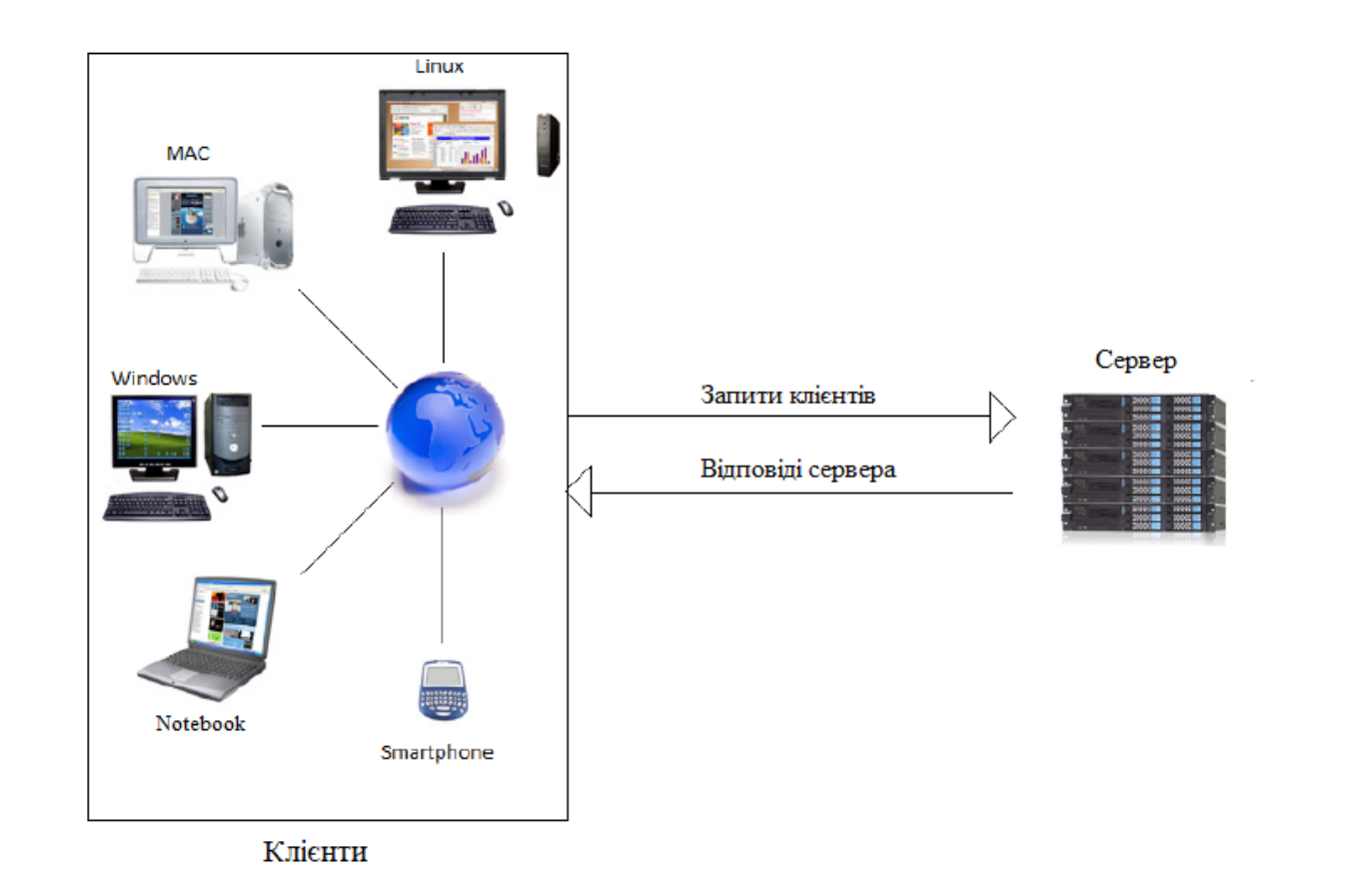

Рисунок 2.1 – Приклад "клієнт-серверної" архітектури

В такому випадку, сервер - це комп'ютер, що є безпосередньо підключений підключений до комп'ютерної мережі та надає можливість її користувачам користуватись деякими послугами. Сервери, в сьою чергу мають функціонал для зберігання даних, керування базами даних, можливість

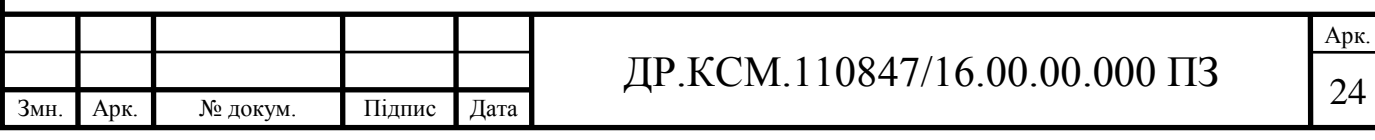

віддаленої обробки задач, друк файлів та ряд інших функцій. Інакше говорячи, сервер це є джерело різноманітних ресурсів мережі.

Робоча станція - це персональний комп'ютер, що є під'єднаний до відповідної мережі, за допомогою якого користувач має можливість отримати доступ до шуканих ресурсів.

Комп'ютерні мережі реалізують концепцію розподіленої обробку масивів даних. Обробка цифрових даних в такому випадку розподілена між двома функціональними об'єктами: сервером та клієнтом.

Клієнт - це, в загальному випадку може бути завдання, віддалена робоча станція або будь-якийкористувач комп'ютерної мережі. Під час обробки даних кожен з клієнтів може сформувати відповідний запит на сервер для виконання складних обчислень, читання/запису в файл, пошуку відповідної інформації в базі даних тощо. В свою чергу, сервер отримавши запит, що надійшов від клієнта, проводить виконання даного запиту та відправляє йому результати. Сервер організовує загальне зберігання даних, що мають статус загального користування, організує регламентований доступ до цих даних і повертає дані клієнтові. Системи з такою організацією взаємодії отримали назву система "клієнт-сервер". В таких системах клієнт - це віддалений комп'ютер, підключений до комп'ютерної мережі, якому присвоєно власне реєстраційне ім'я та пароль, а також він отримує право на доступ до ресурсів і пристроїв сервера. Одиним з прикладів організації такої взаємодії є файловий сервер-це комп'ютер жорсткий диск якого має величезні об'єми та використовується для зберігання різних айлів в локальній мережі. Такий сервер (робоча станція) надає спільний доступ до масиву файлів, проте не функціональних ресурсів для обробки інформації за запитами, що надходять від користувачів. Іншим прикладом є, web-сервер - це робоча станція в мережі, що призначеня для обробки запитів программ-переглядачів, з якими безпосередньо працюють користувачі. Даний сервер має деякі переваги в порівнянні, наприклад, з файловим серверо, оскільки він має можливостіздійснювати двосторонню взаємодію клієнтів. Архітектура клієнт-сервер, як правило, може бути

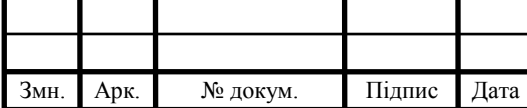

# ДР.КСМ.110847/16.00.00.000 ПЗ 25

використана в тимчасової ЛОМ та в мережі з окремо виділеним сервером. Саму систему "клієнт-сервер" формують 3 елементи:

- комплекс апаратних засобів (робочі станції, сервери, комунікаційне обладнання);
- спеціалізована мережева операційна система;
- допоміжний комплекс прикладних мережевих програм.

Мережева операційна система (ОС) надає можливості ранжувати права доступу окремих груп користувачів до ресурсів мережі. Наприклад, програмна система Microsoft Office - це комплекс програм для комп'ютера клієнта. Корпорація Microsoft поєднала в комплекс програми для сервера, що в свою чергу дало пакет MS Back Office. Ранг керованого управління сервером значно вище ніж є в клієнтської машини.

На сервер покладені обов'язки:

- підтримки цілісності та безпеки даних;
- оптимізації обслуговування;
- контроль за доступом до даних тощо.

Додаток має тільки правильно сформулювати запит. Переваги мережі з виділеним сервером:

- надійна система захисту інформації;
- висока швидкодія;
- відсутність обмежень на кількість робочих станцій;
- простота управління в порівнянні з однорангових мережами.

Адресація в комп'ютерній мережі. Кожен комп'ютер, що намагається підєднатись до мережі Інтернет, отримує унікальну IP-адресу, на підставі саме цієї адреси протокол IP транспортує пакети в мережі. IP-адреси формується з чотірьох байтів та записується у вигляді чотирьох десяткових чисел, які розділяються крапками, например: 174.95.120.77.

IP-адреси поєднують в собі дві логічні частини: номера самої мережі та номера відповідного вузла в мережі. Якщо мережа, до якої підєднався робочий комп'ютер користувача, є частина глобальної мережі інтернет, то номер мережі присвоюється спеціальним підрозділом інтернету - InterNIC (Internet Network

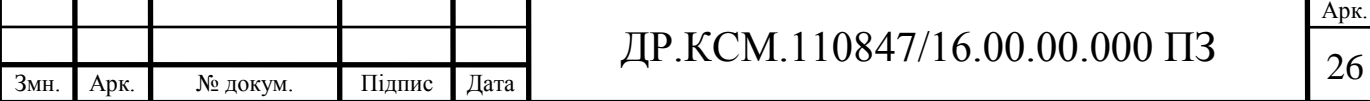

Information Center) або його представником, яким може бути адміністратор мережі.

В залежності від того, скільки байтів в IP-адресі віділяється для номера мережі та для номера вузла, віділяють декілька класів IP-адрес.

При умові, що номер мережі займає один байт, а номер вузла, відповідно, три байта, то адреси такого типу відносять до класу А. Максимальна кількість вузлів в мережі класу А може досягаті 224, або 16 777 216. Номер мережі класу А може змінюєватись в діапазоні від 1.0.0.0 до 126.0. 0.0. Якщо для номеру мережі та номеру вузла виділяються по два байта, то адреси відносяться до класу В. Кількість можливий вузлів в мережі класу В становити 216, або 65536 вузлів. Номер мережі класу В змінюється від 128.0.0.0 до 191.255.0.0. Відповаідно, якщо під номер мережі відводіться три байта, то адреси відносяться до класу С. У такому випадку кількість вузлів в мережі класу С обмежена 28, або 256. Номер мережі змінюється від 192.0.1.0 до 223.255.255.0.

Для прикладу, проаналізуємо IP-адресу 194.95.120.86, Відповідно 0.0.0.86 - це номер вузла в мережі класу С з номером 194.95.120.0.

Окрім того виділено групу спеціальних IP-адрес. Так, наприклад, адреси 127.0.0.1 відповідає локальній машині користувача та може бути використана для проведення тестування різніх програм. При цьом дані по мережі фактично не передаються.

Окремим питанням в організації взаємодії між віддаленими робочими станціями посідають порти та з'єднання. Завдання протоколу TCP полягає в самій передачі даних між довільними прикладними процесами, что виконуються на робочих станціях в мережі. Відповідно. на кожному комп'ютері может виконуватись одночасно декілька процесів. Для того щоб доставити повідомлення певного процесса, необхідно, якимось чином провести його ідентіфікацію в множині подібних процесів. Ідентифікатор процесу має такуж назву, що й номер порту. Сукупність номеру порту та IP-адреси комп'ютера однозначно розрізняють процес, який працює в мережі. Пара цих параметрів називається сокет.

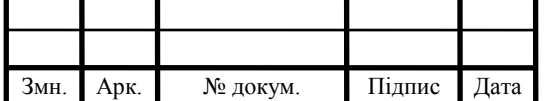

Так як і у випадку з адресами, за деяк процесами закріплені номера портів. Наприклад, порт 21 закріплено за службою віддаленого доступу до файлів FTP, а порт 23 - за службою віддаленого керування telnet. Для забезпечення надійної передачі даних передбачається встановлення логічного з'єднання між прикладними процесами, що визначається парою сокетів взаємодіючих процесів. В процесі з'єднання здійснюється підтвердження правільності прийому повідомлень, а також при необхідності, виконується повторна передача.

#### <span id="page-24-0"></span>2.2 Технології віддаленого доступу для OC Windows

Система віддаленого доступу - це розроблений ряд технологій, що дозволяють провести прозоре підключення до довільної мережі віддалених клієнтів, що, як правило, знаходяться за межами обраної локальної мережі. Зазвичай клієнти використовують віддалений доступ, щоб приєднатись до мережі відповідної організації за допомогою переносних або домашні комп'ютерів Наприклад, для читання електронної пошти або доступу до відкритих файлів. Окрім того, за допомогою технології віддаленого доступу провайдери Інтернету підключають до глобальної мережі Інтернет своїх клієнтів.

Активуючи клієнтські програми для роботи в режимі віддаленого доступу, користувачі в то же час ініціюють підключення до виділеного сервера віддаленого доступу. Сервер в свою чергу проводить перевірку автентичності користувача, відкриває та підтримує канал зв'язку протягом усього часу підключення, аж до поки відкрита сесія не буде завершена або користувачем або адміністратором мережі. Всі активні служби, які зазвичай доступні всім користувачам локальної мережі (відкриті файли або принтери, доступні вебсервера або служби обміну повідомленнями), також залишаються доступними і через підключення за допомогою технології віддаленого доступу.

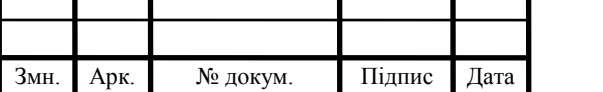

## $\text{AP.KCM}.110847/16.00.00.000\text{ }\Pi 3$

Для доступу до ресурсів клієнти видаленого доступу використовують стандартні засоби. Наприклад, віддалений клієнт, що працює на комп'ютері під керуванням Windows, може підключитися до мережного диска або принтера за допомогою провідника Windows. Підключення є постійними - це означає, що під час віддаленого сеансу користувачам не доведеться заново підключатися до мережевих ресурсів. Оскільки при віддаленому доступі повністю підтримуються букви дисків і універсальні імена UNC (Universal naming convention), більшість комерційних і призначених для користувача додатків працюють без будь-яких додаткових модифікацій.

Віддалений доступ. При використанні віддаленого доступу будь-який клієнт використовує інфраструктуру телекомунікацій (як правило, аналогова телефонна лінія), створюючи тимчасовий фізичний або віртуальний канал до порту сервера віддаленого доступу. Після створення фізичного або віртуального каналу можуть бути узгоджені інші параметри підключення.

Доступ користувача до віртуальної приватної мережі (VPN). При створенні віддаленого доступу до віртуальної приватної мережі VPN-клієнт в свою чергу, використовує IP-мережу для створення тимчасового віртуального підключення виду «точка-точка» між собою та сервером віддаленого доступу, в роліякого виступає VPN-сервера. Після встановлення успішного віртуального підключення виду «точка-точка» можуть бути узгоджені додаткові параметри підключення.

Віддалений доступ і дистанційне керування. На практиці розрізняють віддалений доступ та віддалене управління. Отож, сервер віддаленого доступу це програмний маршрутизатор, який виконує підтримку декількох протоколів, а саме; рішення для віддаленого управління, що базуються на функціях спільного використання монітору, клавіатури і миші через віддалене з'єднання. Віддалений доступ та дистанційне керування мають ряд відмінностей:

При віддаленому доступі програми виконуються на комп'ютері віддаленого клієнта. Прикладом сервера віддаленого доступу є комп'ютер під керуванням Windows 2000 Server із запущеною службою маршрутизації та

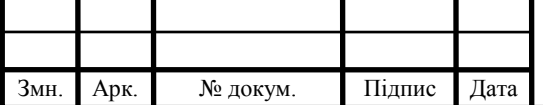

# ДР.КСМ.110847/16.00.00.000 ПЗ 29

віддаленого доступу (Routing and Remote Access service). Прикладом клієнта віддаленого доступу є комп'ютер під керуванням Windows 2000 Professional.

При вилученому керуванні користувачі використовують процесор (або декілька процесорів) сервера, і додатки виконуються також на сервері. Процесор віддаленого сервера використовується для підтримки взаємодії між клієнтами віддаленого доступу і мережевими ресурсами, але не між клієнтами і відкритими програмами. Прикладом сервера віддаленого управління є комп'ютер зі встановленою ОС Windows 2000 Server, на якому запущені служби терміналів (Terminal Services). Прикладом клієнта віддаленого управління є комп'ютер зі встановленою ОС Windows 2000 Professional, на якому запущений клієнт служб терміналів.

Підключення на основі технології віддаленого доступу, зображене на рисунку 2.2, та складається з клієнта віддаленого доступу, сервера віддаленого доступу та інфраструктури глобальної мережі (Wide area network, WAN).

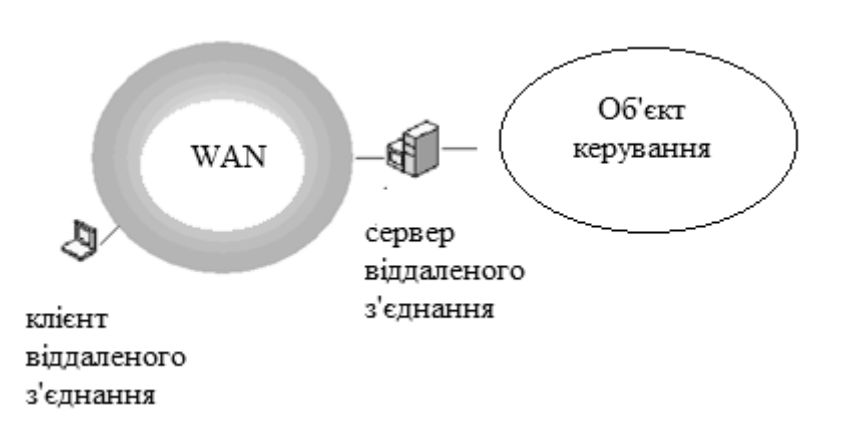

Рисунок 2.2 - Компоненти підключення віддаленого доступу

Клієнти віддаленого доступу операційних систем Windows XP, Windows 2000, Microsoft Windows NT 4.0, Microsoft Windows Millennium Edition і Microsoft Windows 98 можуть підключатися до сервера віддаленого доступу під керуванням Windows 2000, а також до більшості інших серверів віддаленого доступу. Майже всі сторонні клієнти видаленого доступу на основі протоколу PPP (Point-to-Point Protocol - протокол «точка-точка»), включаючи клієнтів UNIX і Apple Macintosh, також можуть підключатися до сервера віддаленого доступу під керуванням Windows 2000.

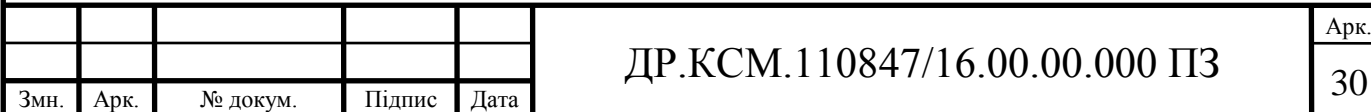

Сервер віддаленого доступу під керуванням Windows 2000 приймає підключення віддаленого доступу і пересилає пакети між клієнтами віддаленого доступу і мережею, до якої він підключений.

Устаткування для віддаленого доступу та інфраструктура глобальної мережі (WAN). Для фізичного або логічного підключення між сервером та клієнтом віддаленого доступу використовується обладнання, що встановлено на сервері та клієнті віддаленого доступу відповідно, а також за допомогою додаткової інфраструктури телекомунікацій. Тип обладнання для віддаленого доступу та інфраструктура телекомунікацій розрізняються залежно від типу встановлюваного підключення.

VPN-клієнтами є або окремі користувачі, які встановлюють підключення віддаленого доступу, або маршрутизатори, що встановлюють VPNпідключення «маршрутизатор-маршрутизатор». VPN-клієнти під управлінням операційних систем Windows XP, Windows 2000, Windows NT 4.0, Windows Millennium Edition і вище можуть створювати VPN-підключення віддаленого доступу до сервера віддаленого доступу під керуванням Windows, який виступає в ролі VPN-сервера, а також до більшості інших VPN-серверів. VPNклієнтом може також бути будь-який клієнт на основі протоколу PPTP (Point-to-Point Tunneling Protocol) або L2TP (Layer Two Tunneling Protocol), який використовує IP-безпеку (IPSec). Комп'ютери під керуванням ОС Windows Server або Windows NT Server 4.0 (зі встановленою службою маршрутизації та віддаленого доступу (Routing and Remote Access Service, RRAS) для Windows NT 4.0 Server) можуть створювати VPN-підключення «маршрутизатормаршрутизатор».

VPN-сервер віддаленого доступу. Сервер віддаленого доступу під керуванням Windows приймає VPN-підключення на основі протоколів PPTP і L2TP/IPSec та пересилає пакети між клієнтами віддаленого доступу і мережею, до якої він підключений.

VPN-протоколи. Сервер віддаленого доступу під керуванням Windows, а також клієнти видаленого доступу підтримують два протоколи для VPNпідключень віддаленого доступу:

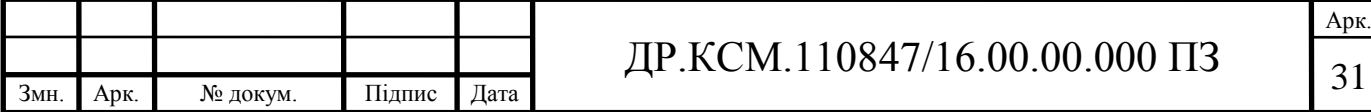

- протокол PPTP (Point-to-Point Tunneling Protocol - тунельний протокол «точка-точка»);

- протокол L2TP (Layer Two Tunneling Protocol - протокол тунелювання другого рівня).

Як середовище передачі даних між VPN-клієнтом та VPN-сервером віддаленого доступу може виступати будь-яка мережа на основі протоколу TCP/IP, але, як правило, цим середовищем найчастіше є мережа Інтернет. VPNклієнти часто підключаються до Інтернету через постачальника послуг Інтернету за допомогою з'єднань віддаленого доступу, після чого встановлюють VPN-підключення до мережі своєї організації.

Засоби захисту системи віддаленого доступу Microsoft. Оскільки система віддаленого доступу розроблена для забезпечення прозорого підключення віддалених клієнтів до мережі і для надання доступу до даних, потенційно містять конфіденційну інформацію, захист підключень віддаленого доступу є дуже важливою складовою. Система віддаленого доступу Microsoft розпорядженні широкий набір засобів забезпечення безпеки, в який входять:

- авторизацію;

- безпечна перевірка справжності користувача;

- розширений протокол аутентифікації EAP (Extensible Authentication Protocol);

- шифрування даних;

- код виклику;

- блокування облікового запису при віддаленому доступі;

- фільтрація пакетів для vpn-підключень віддаленого доступу;

- фільтри пакетів в профілі політики віддаленого доступу.

Щоб зрозуміти, чому спроби підключення можуть прийматися або відхилятися, важливо розуміти відмінності між перевіркою достовірності та авторизацією.

Перевірка справжності - це перевірка облікових даних спроби підключення. У процесі перевірки автентичності клієнт віддаленого доступу

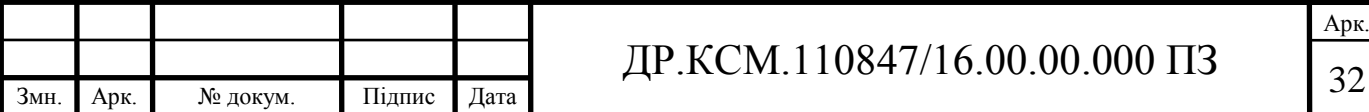

посилає свої облікові дані сервера віддаленого доступу, використовуючи протокол перевірки автентичності.

Авторизація - це підтвердження того, що спроба підключення дозволена. Авторизація відбувається після успішної перевірки автентичності.

Для того щоб спроба підключення була прийнята, вона повинна пройти перевірку справжності та авторизацію. Спроба підключення з правильними обліковими даними може пройти перевірку справжності, але, тим не менш, не бути авторизована. В цьому випадку спроба підключення відхиляється.

Політика віддаленого доступу є упорядкований набір правил, що визначають те, яким чином відбувається авторизація підключень. Політики віддаленого доступу також задають обмеження для підключень, які пройшли авторизацію. Спроби підключень по черзі оцінюються політиками віддаленого доступу; при цьому перевіряється, чи задовольняє спроба підключення всім умовам кожної політики. Якщо спроба підключення не задовольняє всім умовам будь-якої з політик, вона відхиляється.

<span id="page-29-0"></span>2.3 Моделювання програмного засобу віддаленого адміністрування робочої станції

Для створення архітектури програмної системи можуть використовуватися різні підходи до проектування. Основними підходами є структурний, об'єктний та об'єктно-орієнтований. При цьому об'єктно орієнтований підхід дозволяє автоматизувати процес проектування за допомогою спеціального універсальної мови UML, що істотно дозволяє заощадити час і створювати моделі взаємопов'язаних об'єктів, процесів.

UML (Unified Modeling Language) - це уніфікований мова моделювання, що використовує графічний підхід для опису, візуалізації, проектування та документування об'єктно-орієнтованих систем. Різні архітектори програмних систем можуть застосовувати UML залежності від поставлених задач, своїх

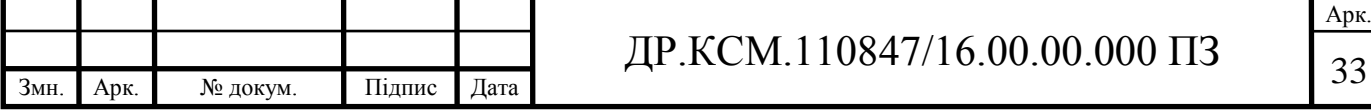

проблемних областей і використовуваних технологій. Дана мова моделювання покликана підтримувати сам процес моделювання проектної програмної системи на основі об'єктно-орієнтованого підходу, організовувати взаємозв'язок концептуальних і програмних понять, відображати проблеми масштабування складних систем. Моделі на UML використовуються на всіх етапах життєвого циклу проектної системи. Дана мова містить стандартний набір діаграм і нотацій для моделювання найрізноманітніших видів систем: систем програмного забезпечення, технічних засобів і організаційноекономічних систем. Тому для саме її використано для проведення попереднього проектування та моделювання програмного додатку віддаленого адміністрування робочої станції.

Оскільки, проектований програмний засіб повинен бути розміщений на двох робочих станціях, то необхідно розробити два програмно незалежні компоненти: серверну та клієнтську частини.

Для початку розглянемо діаграму прецедентів клієнтської частини (рисунок 2.3)

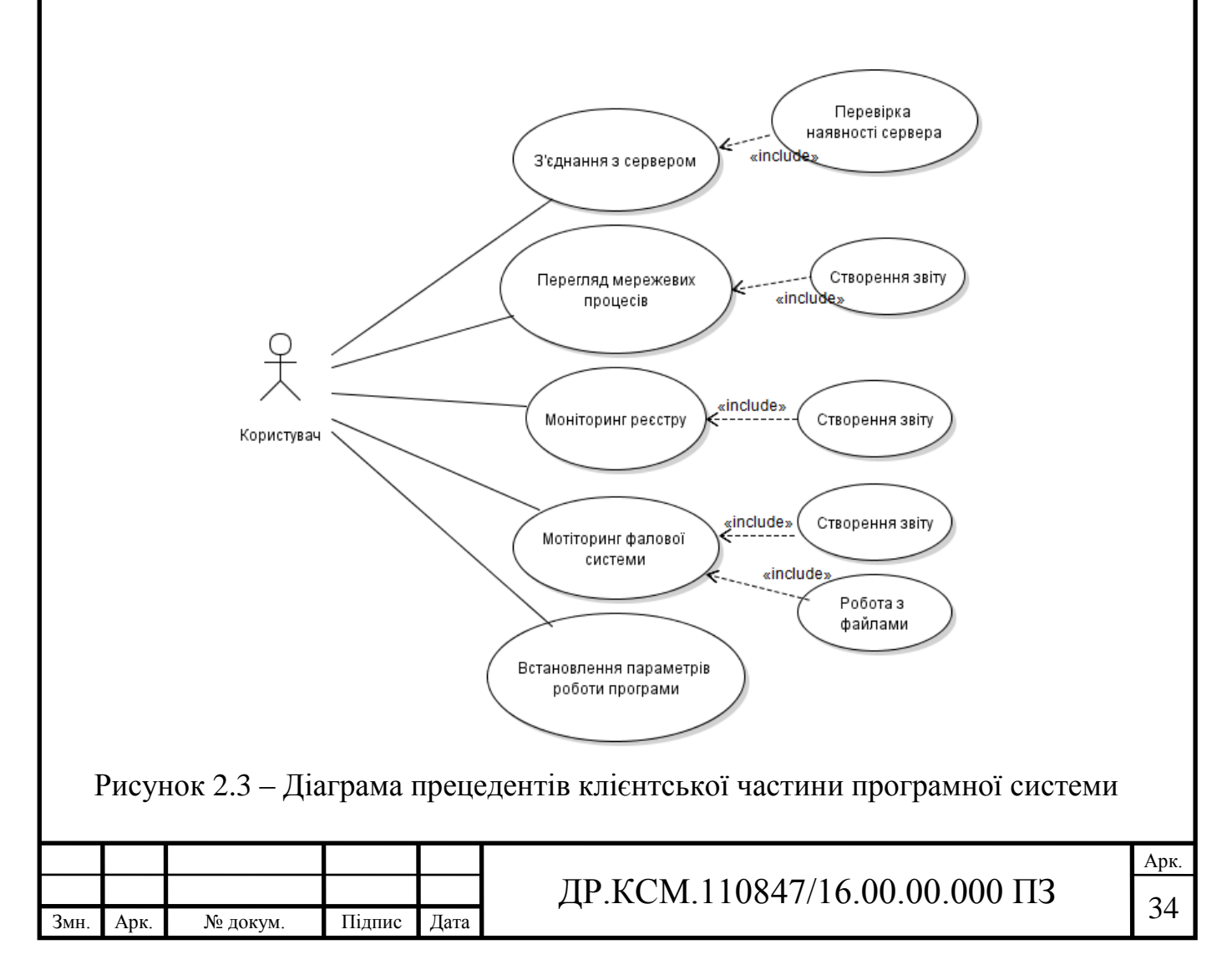

Як видно з наведеної на рисунку 2.3 діаграми прецедентів, під час проектування програмного додатку було виділено одну групу користувачів, що матиме змогу взаємодіяти з програмою. Для даної групи користувачів передбачені основні функціональні можливості для виконання поставлених задач, а саме:

- моніторинг файлової системи віддаленої робочої станції;

- моніторинг реєстру віддаленої робочої станції;

- перегляд працюючих процесів;

- можливість отримувати, редагувати, створювати файли та директорії на віддаленій робочій станції.

Даний набір функцій надає "Користувачам" можливість у досить короткий час отриматинеобхідну інформацію, а саме провести швидкий моніторинг віддаленої робочої станції та при потребі, внести корекції в її роботу. При реалізації програми передбачено використання графічних інтерфейсів, що додатково прискорить процес взаємодії користувача з програмою.

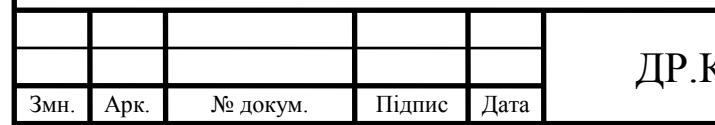

## <span id="page-32-0"></span>3 ПРОГРАМНА РЕАЛІЗАЦІЯ ДОДАТКУ АДМІНІСТРУВАННЯ ВІДДАЛЕНОГО КОМП'ЮТЕРА

<span id="page-32-1"></span>3.1 Опис структури програмного додатку

Для написання програмного засобу розпізнавання друкованих символів на поштових конвертах було використано середовище розробки прикладних програмних додатків Delphi 7. У Delphi існують вбудовані класи для роботи з мережею на закладці Internet (TServerSocket і TСlientCocket) і компоненти FastNet, або компоненти Indy. Для підтримки мережних додатків існує технологія, названа "сокети". Сокет - це модель одного кінця з'єднання, з усіма притаманними йому властивостями і методами. По суті, це прикладний програмний інтерфейс, що входить до складу багатьох операційних систем (ОС) і покликаний для підтримки мережевих можливостей ОС. У Windows підтримка сокетів включена починаючи з версії 3.11 і названа WinSock. Для створення програмного забезпечення з мережевою підтримкою існує спеціальний WinSock API.

Організація надійного мережевої взаємодії між додатками або компонентами однієї програми часто є досить складною задачею. Однак з використанням компонентів Delphi, в яких вже реалізовані рутинні операції по створенню з'єднань, пересилання даних, контролю помилок тощо, розробка мережевих додатків стає достатньо простим заняттям. Дані функціональні моживості програмного середовища в повній мірі дозволяють реалізувати розроблену структуру програмного додатку та забезпечити виконання всіх задач, які поставлені перед автором.

Для створення програмного додатку було використано модульну архітектуру програмної системи. Переваги даного типу архітектурного рішення полягає в можливості простої реалізації, можливостях більш детального тестування окремих функціональних блоків програмної розробки. А також, одна з головних переваг, це можливість нарощування програми, як в горизантальному так і в вертикальному напрямках. Оскільки програмна

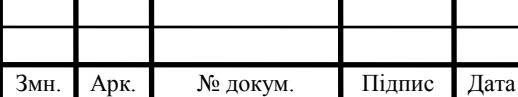

## $\text{HP.KCM}.110847/16.00.00.000\text{ }\Pi 3$

система повинна повинна складатись з двох части (клієнтської та серверної), то при проектування було розроблено дві окремі структури для програмного додатку. Приклад структури клієнської частини програмного додатку наведено на рисунку 3.1.

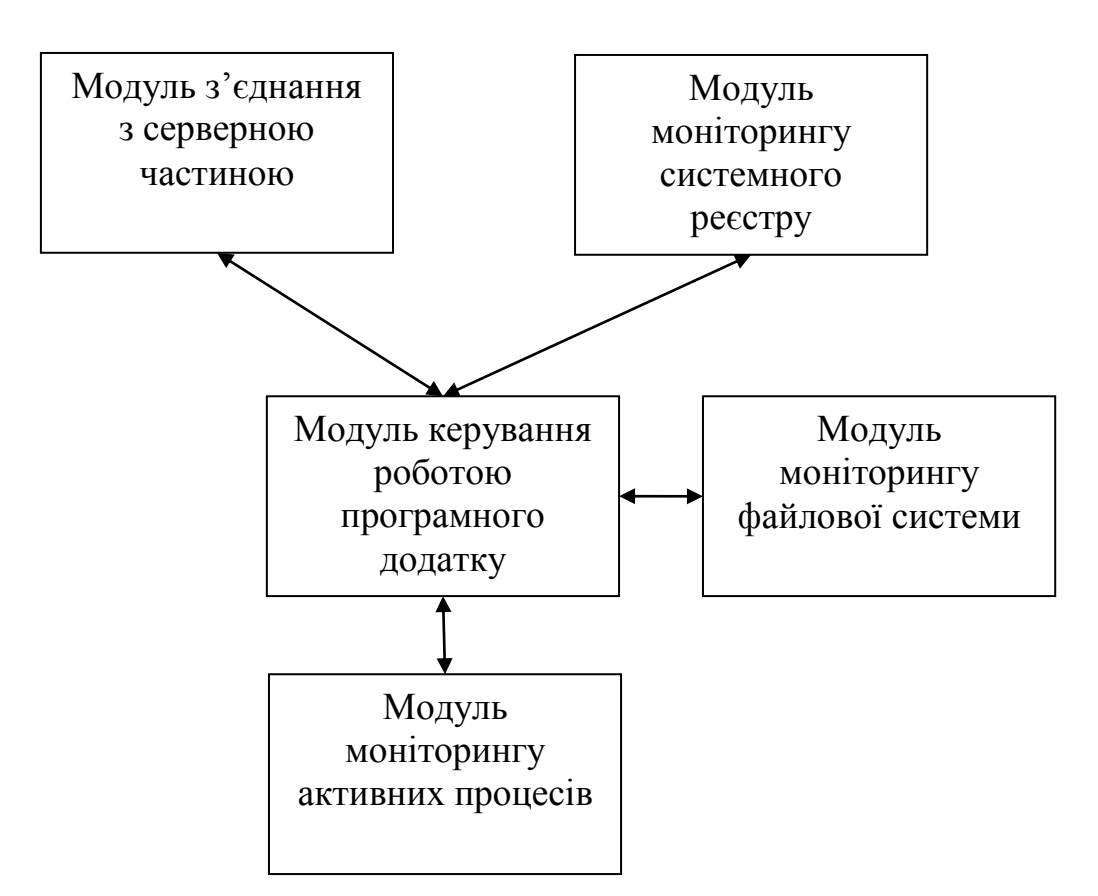

Рисунок 3.1 – Структура клієнської частини програмного додатку віддаленого адміністрування робочої станції

Структура програмного додатку містить ряд основних функціональних модулів, а саме:

"Модуль з'єднання з серверною частиною" – містить функції для встановлення, підтримки та коректного розірвання зв'язку з віддаленою орбочою станцією.

"Модуль моніторингу активних процесів" – набір функцій для перегляду, створення, запинки виконуваних процесів як на локальній так і на віддаленій робочій станції.

―Модуль моніторингу файлової системи‖ – функції для роботи з фалами, а саме: пошук, перегляд, видалення, копіювання тощо.

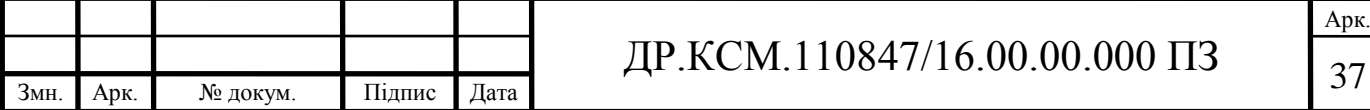

"Модуль моніторингу системного реєстру" – набір функцій для роботи з записами системного реєстра. Включають функції для пошуку, додавання, видалення ключів з системного реєстра.

Для спрощення роботи з програмним додатком спроектовано та реалізовано графічний інтерфейс користовача (рисунок 3.2).

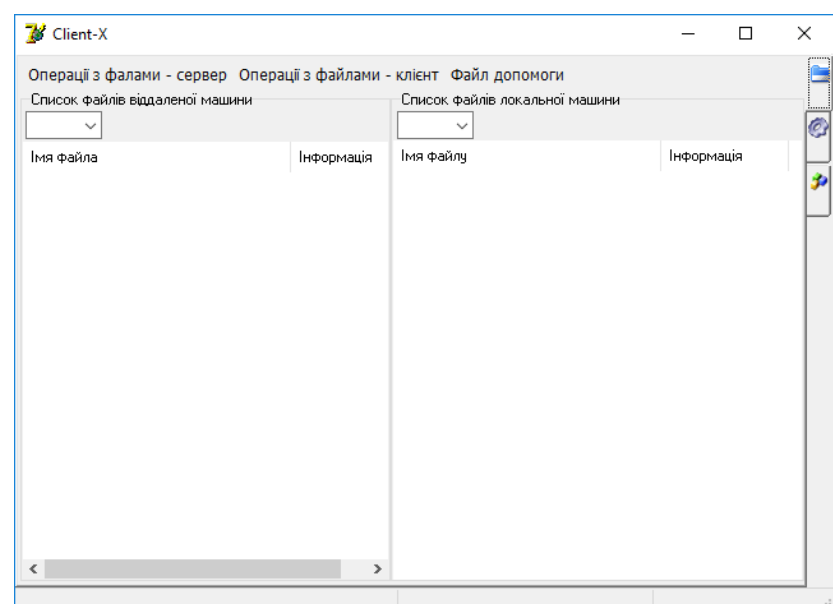

Рисунок 3.2 – Загальний вигляд програмного додатку розпізнавання поштових індексів на конвертах

Головне вікно програмного додатку містить декілька окремих візуальних областей, що забезпечують зрозумілість та простоту роботи з програмою. Розроблений графічний інтерфейс є простим та інтуїтивно зрозумілим як для досвідчених користувачів так і для новачків.

<span id="page-34-0"></span>3.2 Реалізація алгоритмів обробки поштових індексів

При реалізації програмного додатку були використані ряд готових компонент середовища Delphi, що значно пришвидшило роботу над створенням

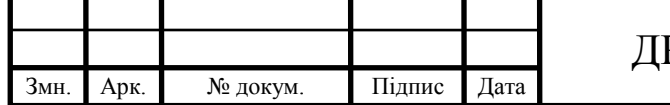

відповідних програмних модулів. Для реалізації додатку використані компоненти IdTCPServer і IdTCPCLient:

Компонент сервера IdTCPServer. При налаштуванні компонента корисними є такі його властивості:

- Active - активізує або деактивізує сервер (за умовчанням False);

- Bindings - налаштовує серверні сокети (приєднує їх до певного порту комп'ютера, дозволяє визначати діапазон IP-адрес і портів клієнтів) за допомогою діалогового вікна Binding Editor;

- ListenQueue - чисельне значення, що обмежує максимальну кількість запитів на встановлення з'єднання від клієнтів в черзі;

- MaxConnections - дозволяє обмежити максимальну кількість клієнтів, приєднаних до сервера;

- MaxConnectionReply - дозволяє налаштувати повідомлення, що посилається сервером новим клієнтам, коли їх кількість досягає MaxConnections.

Серед основних завдань програмного додатку є моніторинг процесів, що запущені на віддаленому комп'ютері, для цього була реалізована процедура ProcessOperation(ProcessName,Operation: string): boolean, прогнамний код якої наведено нище:

case GetValueIndex(PL, Operation) of

0: begin

ListViewProc.Items.Clear;

TCPClient.WriteLn('ProcessOperation' + HttpEncode(Operation+ProcessName));

Proc\_List:=TStringList.Create;

TCPClient.ReadStrings(Proc\_List);

for i:=0 to Proc\_List.Count-1 do

begin

if (Proc\_List.Strings[i]='?') or (copy(Proc\_List.Strings[i],pos('\*',

Proc\_List.Strings[i])+1,length(Proc\_List.Strings[i]))=IntToStr(4)) then continue;

with ListViewProc.Items.Add do

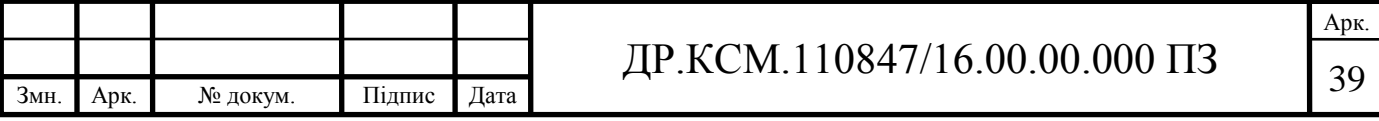

begin

Caption:=ExtractFileName(copy(Proc\_List.Strings[i],1,pos('\*',.Strings[i])-1)); SubItems.Add(copy(Proc\_List.Strings[i],pos('\*', Proc\_List.Strings[i])+1,); SubItems.Add(copy(Proc\_List.Strings[i],1,pos('\*',Proc\_List.Strings[i])-1)); if Caption='ClientX.exe' then SubItems.Add('наш клієнт (ClientX)'); if Caption='ServerX.exe' then SubItems.Add('наш сервер (ServerX)'); end; end; Proc\_List.Free;

end;

Змн. Арк. № докум. Підпис Дата

Іншим не меньш важливим є перегляд файлової структури на віддаленій робочій станції, для цього виконується процедура procedure ScanDir(TCPClient: TidTCPClient ;Dir: string). Суть даної процедури полягає в рекурсивному перегляді вмісту дерикторії з подальшим виводом отриманих результатів на екран.

Арк.  $\text{HP.KCM}.110847/16.00.00.000\text{ }\Pi 3_{40}$ begin if  $Dir \ll \prime$  then if  $Dir[length(Dir)] \ll \mathcal{N}$  then Dir :=  $Dir + \mathcal{N}$ ; if FindFirst( $Dir +$ <sup>'\*</sup>.<sup>\*'</sup>, faAnyFile, SearchRec) = 0 then repeat if (SearchRec.name  $=$  '.') or (SearchRec.name  $=$  '..') then continue; if (SearchRec.Attr and faDirectory)  $\langle 0 \rangle$  then ScanDir(TCPClient ,Dir + SearchRec.name) else begin TCPClient.WriteLn(Dir + SearchRec.name); FileStr:=TFileStream.Create(Dir + SearchRec.name,fmOpenRead); TCPClient.WriteStream(FileStr, True, True); FileStr.Free;

end;

until FindNext(SearchRec)  $\ll 0$ ;

FindClose(SearchRec);end;

Ще однією важливою ділянкою програмного кодує етап роботи з сестемним реєстром. Приклад програмного куду для отримання списку ключів реєстра на віддаленій робочій станції наведено нище:

case GetValueIndex(RL, Operation) of

0: begin

// на сервер відправляється запит

TCPClient.WriteLn('ReestrOperation' + HttpEncode(Operation+SectionName));

My\_List:=TStringList.Create;

// отримуємо відповідь від сервера

TCPClient.ReadStrings(My\_List);

for i:=0 to My\_List.Count-1 do

// заповнюємо дерево значічень записів в реєстрі

TreeReestr.Items.AddChild(TreeReestr.Selected,My\_List[i]);

My\_List.Free;

end;

Серед додаткових можливостей роботи з ключами реєстра реалізована функція видалення ключа з системного реєстра. Для цього реалізована процедура RasdelDelExecute(Sender: TObject), яка після діалогу з користувачем запоскає процес видалення запису реєстра за вказаними користувачем параметрами.

#### begin

if MessageBox(Application.Handle,PChar('Видалити розділ -' +

SrNodeTree(TreeReestr.Selected, sPath)),'',MB\_YESNO)=id\_yes then

begin

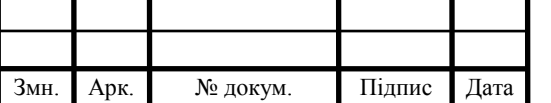

sPath:='';

ReestrOperation(SrNodeTree(TreeReestr.Selected.Parent, sPath)+'&'+TreeReestr.Selected.Text,'deld'); end; end;

Розроблені процедури в комплексі з наявними програмними компонентами середовища швидкого проектування програмних додатків дозволили реалізувати в повній мірі всі поставлені задачі.

<span id="page-38-0"></span>3.3 Тестування програми для віддаленого керування комп'ютером

Для проведення тестування розробленого програмного додатку використовувалась робоча станція з наступними технічними параметрами:

- корпус Zalman Z1 Black + блок живлення Chieftec APS-550SB;
- HDD WD Caviar 500GB;
- відеокарта Asus PH-GTX1060-3G;
- ОЗУ 4Gb 2400GHz ;
- процесор AMD Ryzen 3 2200G BOX 120;
- материнська плата Asus B350M-E 90.

Характеристики монітора:

- діагональ дисплея 19";
- роздільна здатність дисплея 1920 x 1080;
- тип матриці TN;
- частота оновлення 65 Гц;
- інтерфейси HDMI;
- відношення сторін 16: 9.

Технічні характеристики робочої станції є достатніми для проведення тестування розробленого програмного додатку та отримання достовірних даних про коректність роботи, швидкість опрацювання отриманих даних.

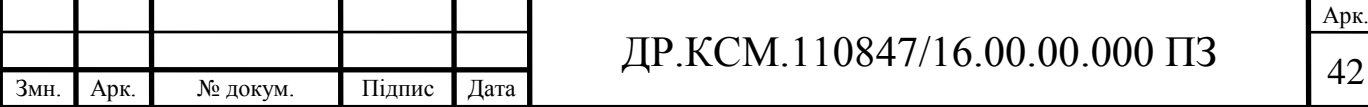

При проведнні тестування було проведено ряд тесті, а саме було проведено моніторинг файлової системи та внесення в неї змін, моніторинг реєстру віддаленої робочої станції, виконуваних файлів.

Для початку роботи з програмою необхідно підєднатись до віддаленої робочої станції, для цього необхідно ввести ІР-адрес, а також запустити на віддаленому комп'ютері серверну частину програмного дадатку. Приклад діалогового вікна введення ІР-адреси наведено на рисунку 3.3.

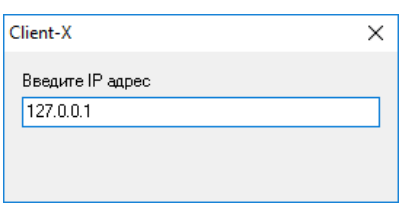

Рисунок 3.3 – Діалогове вікно ввдення ІР-адреси віддаленої робочої станції

В випадку навяності в мережі віддаленої робочої станці та активованої на ній серверної частини, клієнська частина виведе повідомлення про успішне підєднання та візуалізує головне вікно програми (рисунок 3.4).

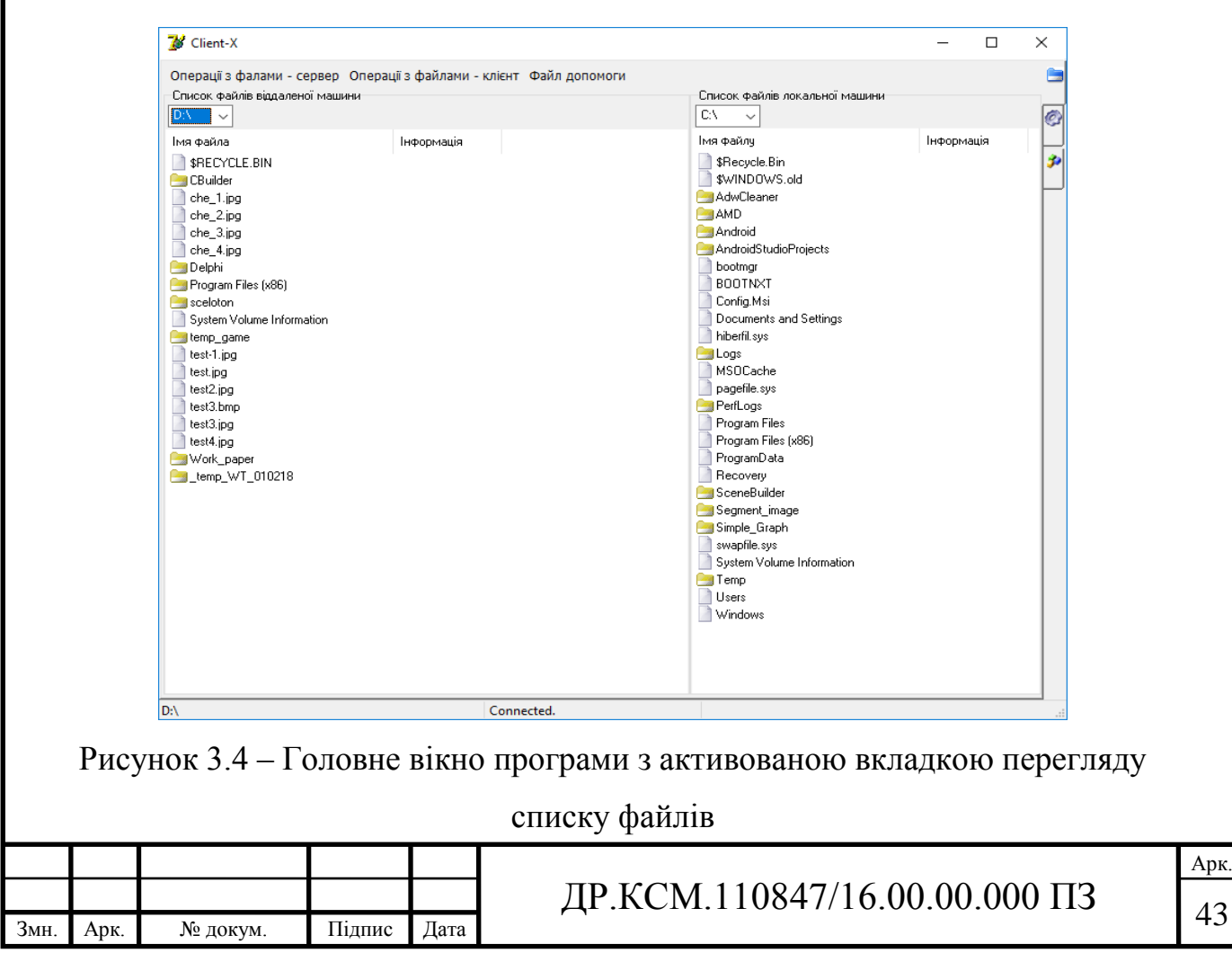

Після процесу під'єднання, користувач має змогу переглянути вміст жорстких дисків віддаленої робочої станції, а також виконати ряд додаткових функцій по роботі з фаловою системою. Приклад меню робботи з файлами наведено на рисунку 3.5:

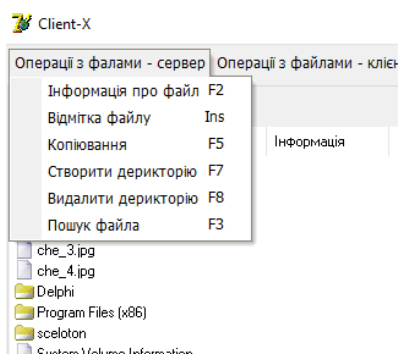

Рисунок 3.5 – Приклад діалогового вікна для роботи з файловою системою відаленого комп'ютера

Окрім обробки файлів на віддаленому комп'ютері, програмний додаток дозволяє проводити аналогічні дії з фалами на локальній робочій машині.

Іншим видом моніторингу за віддаленою робочою станцією є перегляд стану виконуваних процесів. Моніторинг процесів з відображенням інформації про кожен з них наведено на рисунку 3.6:

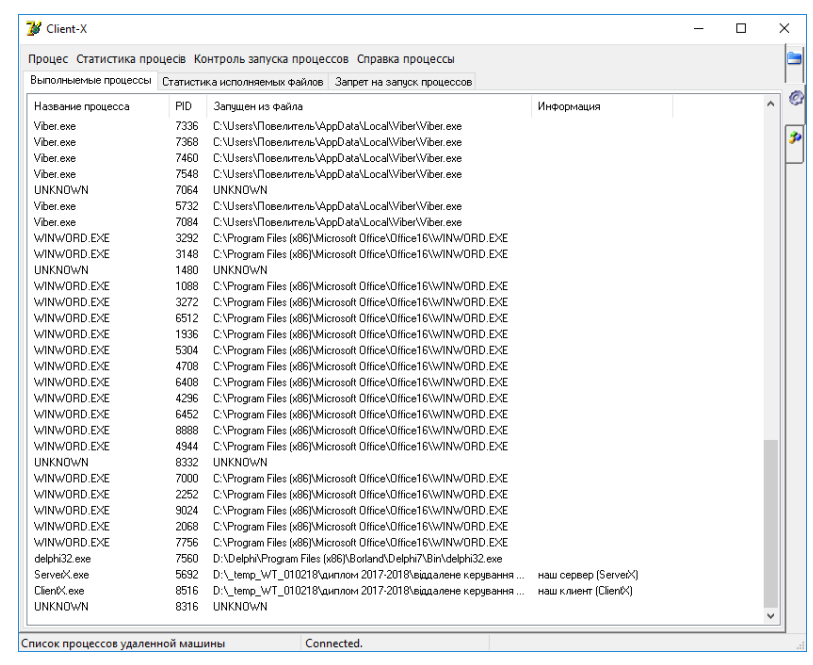

Рисунок 3.6 – Активні процеси запущені на віддаленій робочій станції

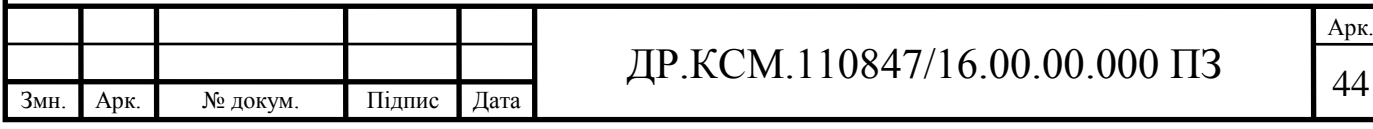

Окрім простого візуального моніторингу програмного виконуваних процесів, програмний додаток надає додаткові можливості, серед яких:

- запуск/зупинка виконання процесу;
- оновлення списку процесві;
- запуск/зупинка процедури збору інформації про процес;
- перегляд ізбраної статичної інформації;
- перегдял статистичної інформації за певну дату;
- очистка журналузапису інформації про процеси;
- заборона/дозвіл на виконання заданого процесу тощо.

Приклад діалогового меню для активації даних функцій наведено на рисунку 3.7.

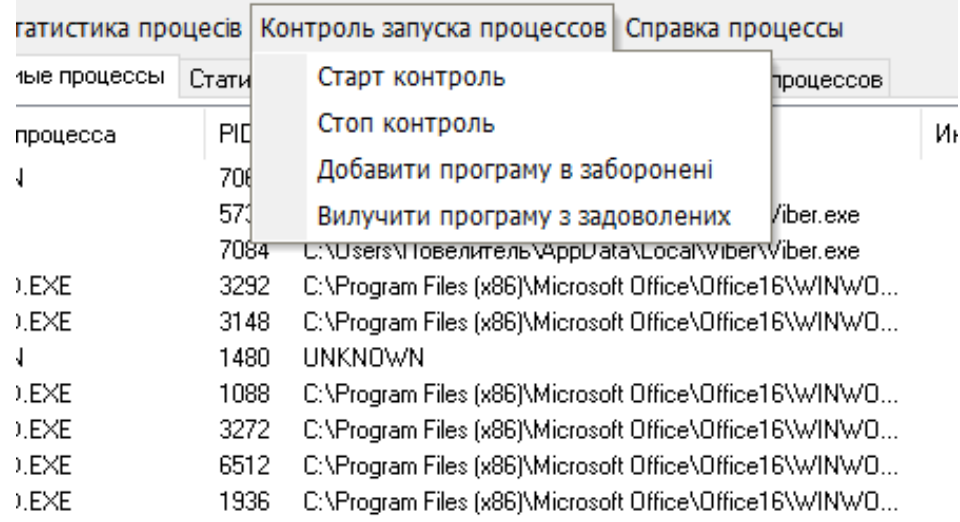

Рисунок 3.7 – Приклад діалогового меню для обробки процесів на віддаленій робочій станції

Ще однам функціональним засобом для моніторингу віддаленого комп'ютера є перегляд його системного реєстру. Приклад вікна програми для перегляду системного реєстру наведено на рисуноку 3.8.

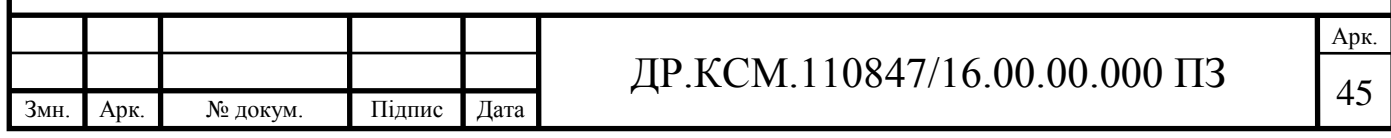

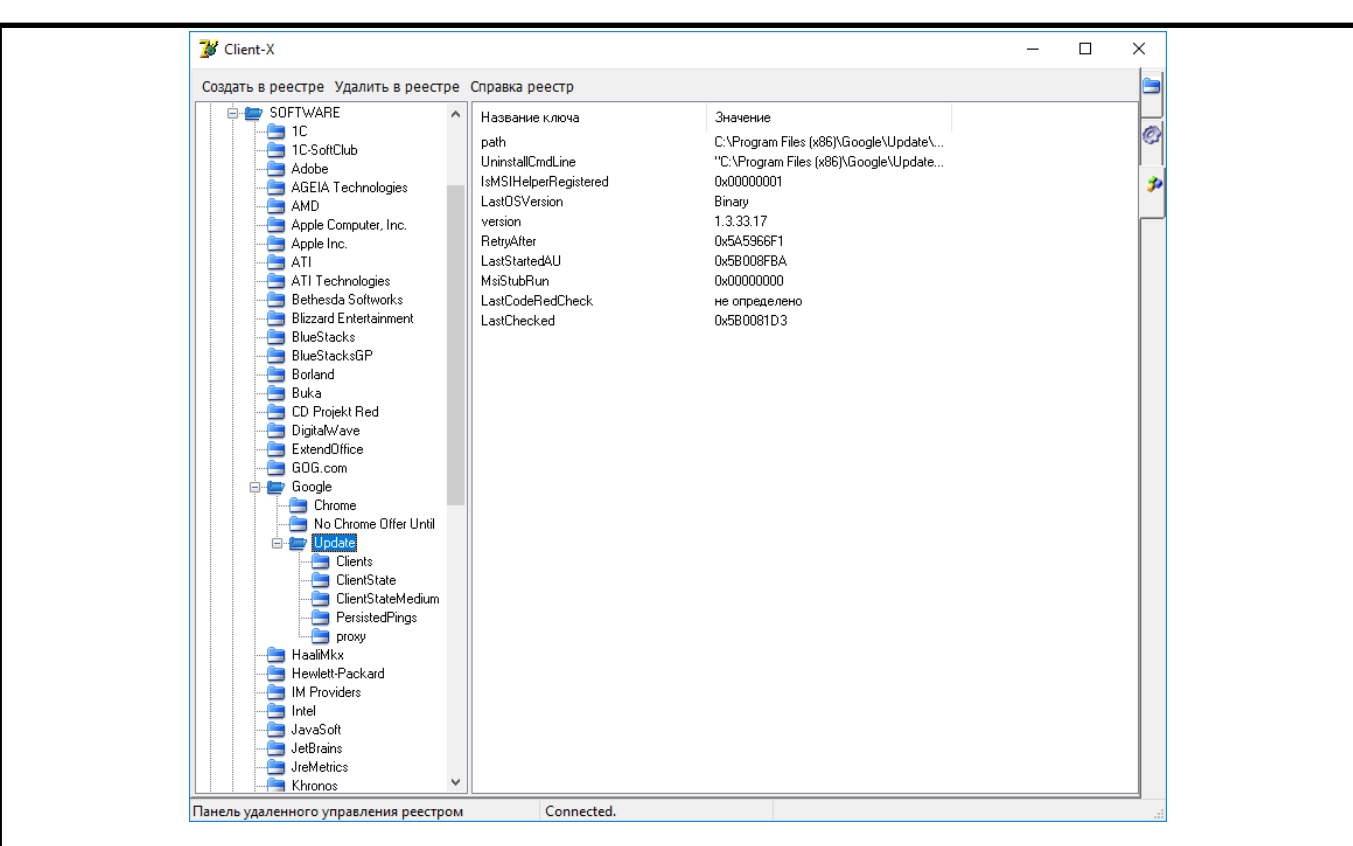

Рисунок 3.7 – Вікно аналізу системного реєстру віддаленої робочої станції

В програмному додатку реалізовано основні функції роботи з реєстром, а саме:

-додавання ключа раєстра;

- видалення ключа реєстра;

-пошук за значенням параметра реєстра.

Програмний додаток відповідає базовим принципам технології створення мережевих додатків. Для досягнення мети привиконанні послевлених завдань було використані алгоритми технології «клієнт-есрвер» та мережеві компоненти середовища розробки програмних додатків Delphi. У додатку були реалізовані функції моніторингу файлової системи, системного реєстру та виконуваних процесів, а також додаткові функції обробки отриманих даних. В процесі тестування розроблений додатко справно виконував усі поставлені задачі, при потребі видавав допоміжні підказки, а також повідомляв про некоректно введену інформацію. Отримані результати були на рівні тих, що показують аналогічні програми адмінстрування віддалних робочих станцій.

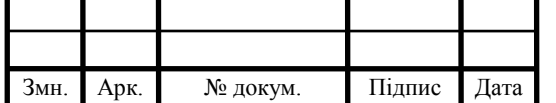

### $\text{HP.KCM}.110847/16.00.00.000\text{ }\Pi 3_{46}$

#### 4 ТЕХНІКО-ЕКОНОМІЧНИЙ РОЗДІЛ

<span id="page-43-0"></span>Метою техніко – економічного розділу дипломної роботи є здійснення економічних розрахунків, спрямованих на визначення економічної ефективності програмного додатку віддаленого адміністрування робочої станції та прийняття рішення про його подальший розвиток і впровадження або ж недоцільність проведення відповідної розробки. Для проведення даного дослідження необхідно провести ряд розразунків.

<span id="page-43-1"></span>4.1 Розрахунок витрат на розробку програмного додатку

Витрати на розробку і впровадження програмного додатку віддаленого адміністрування робочої станції (К) включають:

$$
K = K_1 + K_2,
$$

де  $K_1$  - витрати на розробку апаратного та програмного забезпечення грн.;

 $K<sub>2</sub>$  - витрати на відлагодження і дослідну експлуатацію програми рішення задачі на комп'ютері, грн.

Витрати на розробку апаратних та програмних засобів включають:

- витрати на оплату праці розробників  $(B_{OII})$ ;
- витрати на відрахування у спеціальні державні фонди  $(B_{\phi})$ ;
- витрати на матеріали та комплектуючі  $(\Pi_{\text{B}})$ ;
- накладні витрати (Н);
- інші витрати  $(I_{\rm B})$
- витрати на використання комп'ютерної техніки $(B_{KT})$ .

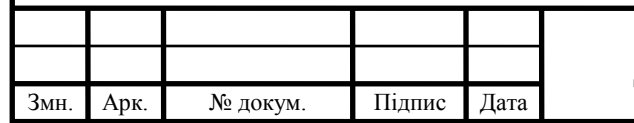

# $\text{HP.KCM}.110847/16.00.00.000\text{ }\Pi 3$

Арк.

Розрахунок витрат на оплату праці.

Витрати на оплату праці включають заробітну плату (ЗП) всіх категорій працівників, безпосередньо зайнятих на всіх етапах проектування. Розмір ЗП обчислюється на основі трудоємності відповідних робіт у людино-днях та середньої ЗП відповідних категорій працівників.

У розробці проектного рішення задіяні наступні спеціалісти - розробники, а саме: керівник проекту; студент-дипломант; консультант технікоекономічного розділу (таблиця 4.1).

Таблиця 4.1 - Вихідні дані для розрахунку витрат на оплату праці

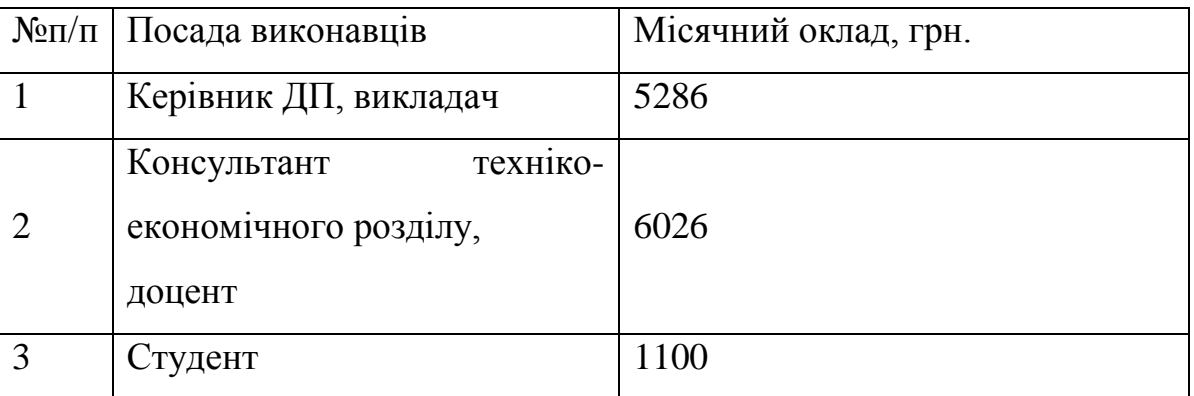

Витрати на оплату праці розробників проекту визначаються за формулою (4.1):

$$
B_{OII} = \sum_{i=1}^{N} \sum_{j=1}^{M} n_{ij} \cdot t_{ij} \cdot C_{ij} , \qquad (4.1)
$$

де n<sub>ii</sub> – чисельність розробників і-ої спеціальності j-го тарифного розряду, осіб; t<sub>ij</sub> – затрачений час на розробку проекту співробітником і-ої спеціальності j-го тарифного розряду, год;

Cij – годинна ставка працівника і-ої спеціальності j-го тарифного розряду, грн.,

Середньо годинна ставка працівника може бути розрахована за формулою (4.2):

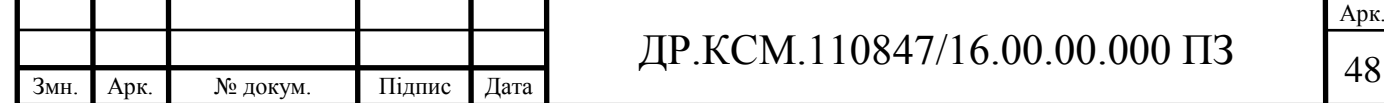

$$
C_{ij} = \frac{C_{ij}^{0}(1+h)}{PU_{i}},
$$
\n(4.2)

де Cij – основна місячна заробітна плата розробника і-ої спеціальності j-го тарифного розряду, грн.;

h – коефіцієнт, що визначає розмір додаткової заробітної плати (при умові наявності доплат);

РЧ<sup>i</sup> - місячний фонд робочого часу працівника і-ої спеціальності j-го тарифного розряду, год. (приймаємо 168 год.).

Коефіцієнт h, який визначає розмір додаткової заробітної плати, для керівника та консультанта техніко-економічного розділу дорівнює 0,47.

Результати розрахунку записують до таблиці 4.2.

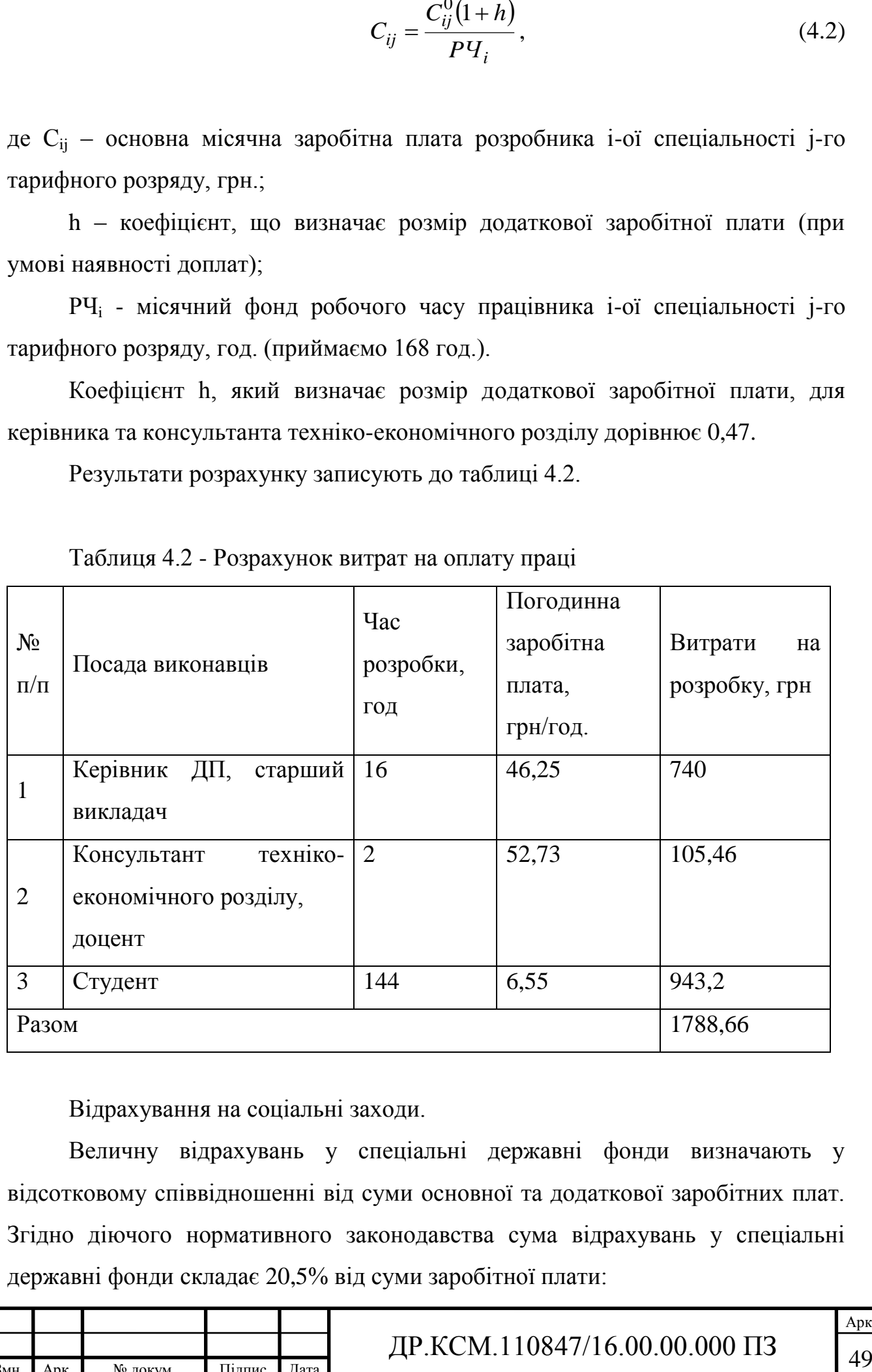

Таблиця 4.2 - Розрахунок витрат на оплату праці

Відрахування на соціальні заходи.

Величну відрахувань у спеціальні державні фонди визначають у відсотковому співвідношенні від суми основної та додаткової заробітних плат. Згідно діючого нормативного законодавства сума відрахувань у спеціальні державні фонди складає 20,5% від суми заробітної плати:

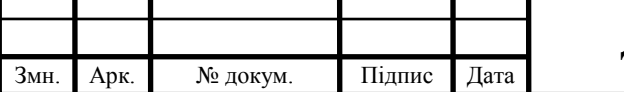

Арк.

$$
B_{\phi} = \frac{20,5}{100} \cdot 1788,66 = 366,68 \text{ rph.}
$$

Розрахунок витрат на матеріали та комплектуючі.

Загальна сума витрат на матеріальні [ресурси \(](http://ua-referat.com/%D0%A0%D0%B5%D1%81%D1%83%D1%80%D1%81%D0%B8)Вм) визначається за формулою (4.3):

$$
B_M = \sum_{i=1}^{n} K_i \cdot H_i, \tag{4.3}
$$

де К<sub>і</sub> - витрата і-го типу матеріалу, натуральні одиниці вимірювання;

Ц<sup>i</sup> - ціна за одиницю i-го типу матеріалу, грн.;

i - тип матеріального ресурсу;

n - кількість типів матеріальних ресурсів.

Таблиця 4.3 - Зведені розрахунки матеріальних витрат

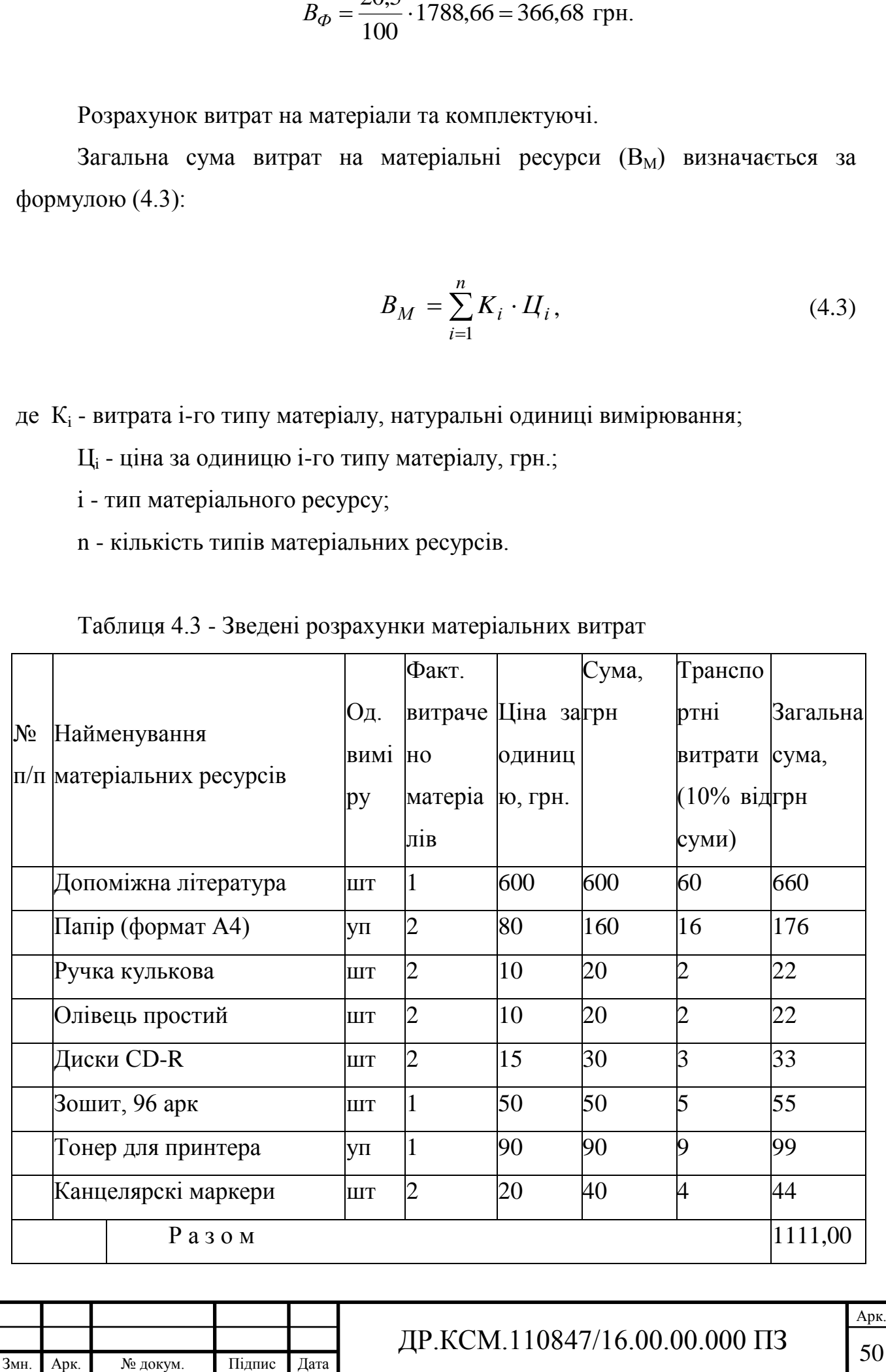

Витрати на використання комп'ютерної техніки.

Витрати на використання комп'ютерної техніки $(B_{KT})$  включають витрати на амортизацію комп'ютерної техніки, витрати на користування програмним забезпеченням, витрати на електроенергію, що споживається комп'ютером. За даними обчислювального центру ТНЕУ для комп'ютера типу ІВМ РС/АТХ вартість години роботи становить 6 грн. Середній щоденний час роботи на комп'ютері – 2 години. Розрахунок витрат на використання комп'ютерної техніки приведений в таблиці 4.4.

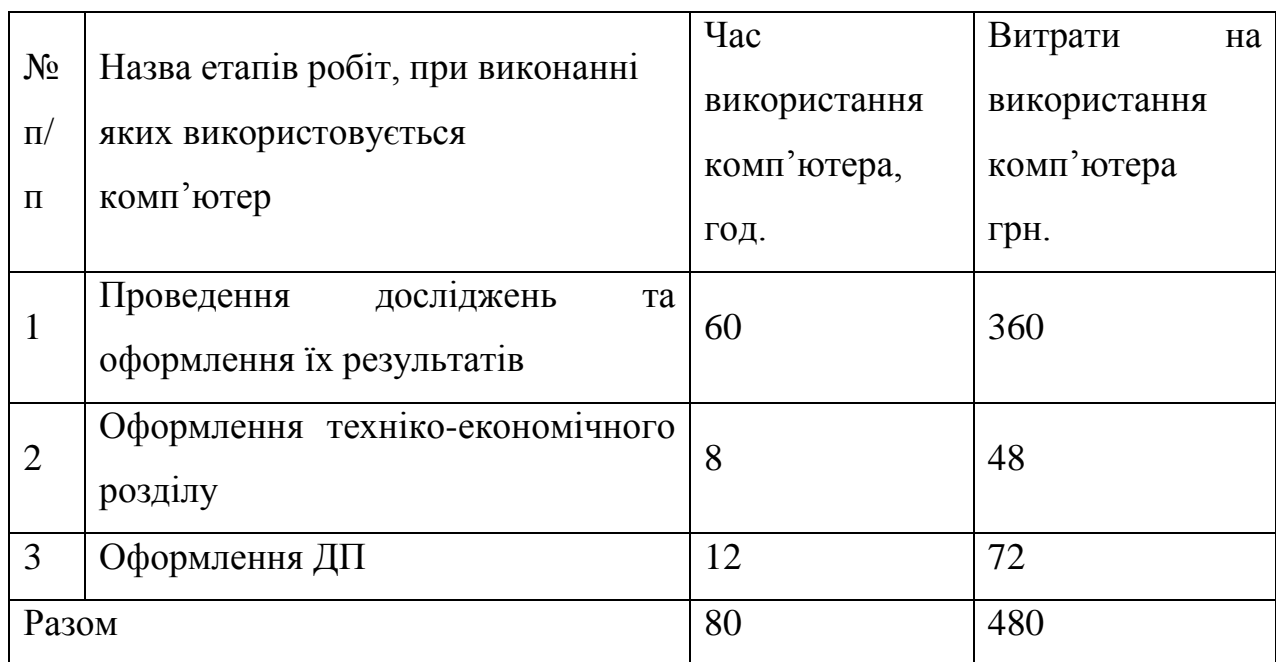

Таблиця 4.4- Розрахунок витрат на використання комп'ютерної техніки

Накладні витрати.

Накладні витрати проектних організацій включають три групи видатків: витрати на управління, загальногосподарські витрати, невиробничі витрати. Вони розраховуються за встановленими відсотками до витрат на оплату праці. Середньостатистичний відсоток накладних витрат приймемо 150% від заробітної плати:

 $H = 1,5.1788.66 = 4346,46$  (грн).

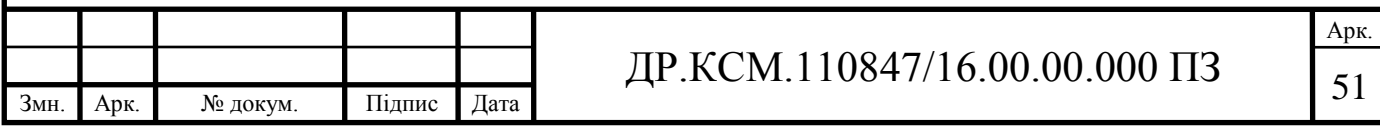

Інші витрати.

Інші витрати є витратами, які не враховані в попередніх статтях. Вони становлять 10% від заробітної плати:

$$
I_B = 1788,66 \cdot 0,1 = 178,87
$$
 (rph).

Витрати на розробку програмного забезпечення складають:

 $K_1=B_{OH}+B_{\Phi}+B_M+H+I_B+B_{KT}$  $K_1 = 1788,66+366,68+1111,00+4349,49+178,87+480,00=8274,7$  (грн).

Витрати на відлагодження і дослідну експлуатацію програмного продукту визначаємо за формулою (4.4):

$$
K_2 = S_{\text{M.2.}} \cdot t_{\text{sid}} \tag{4.4}
$$

де *Sм*.*г*. - вартість однієї машино-години роботи ПК, грн./год;

*від t* - комп'ютерний час, витрачений на відлагодження і дослідну експлуатацію створеного програмного продукту, год.

Загальна кількість днів роботи на комп'ютері дорівнює 30 днів. Середній щоденний час роботи на комп'ютері – 2 години. Вартість години роботи комп'ютера дорівнює 6 грн., тому  $K_2 = 6.60 = 360$  грн.

#### <span id="page-48-0"></span>4.2 Визначення експлуатаційних витрат

Для оцінки економічної ефективності розроблювальної системи моніторингу слід порівняти її з аналогом, тобто існуючим програмним забезпеченням ідентичного функціонального призначення.

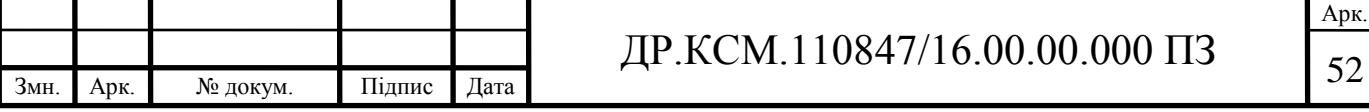

Експлуатаційні одноразові витрати по програмному забезпеченню і аналогу включають вартість підготовки даних і вартість роботи комп'ютера (за час дії програми):

$$
E_{\Pi} = E_{1\Pi} + E_{2\Pi},
$$

де Е<sub>п</sub> - одноразові експлуатаційні витрати на ПЗ (аналог), грн.;

 $E_{1\Pi}$  - вартість підготовки даних для експлуатації ПЗ (аналогу), грн.;

Е2П - вартість роботи комп'ютера для виконання проектного рішення (аналогу), грн.

Річні експлуатаційні витрати В<sub>ЕП</sub> визначаються за формулою:

$$
B_{E\Pi}=E_{\Pi}*N_{\Pi},
$$

де  $N_{\Pi}$  - періодичність експлуатації ПЗ (аналогу), раз/рік.

Вартість підготовки даних для роботи на комп'ютері визначається за формулою:

$$
E_{1\Pi} = \sum_{l=1}^{n} n_i t_i c_i ,
$$

де і - категорії працівників, які приймають участь у підготовці даних (і=1,2,...n); n<sup>і</sup> - кількість працівників і-ої категорії, осіб.;

t<sup>і</sup> - трудомісткість роботи співробітників і-ої категорії по підготовці даних, год.;

с<sup>і</sup> - середнього годинна ставка працівника і-ої категорії з врахуванням додаткової заробітної плати, що знаходиться із співвідношення:

$$
c_i = \frac{c_i^0(1+b)}{m},
$$

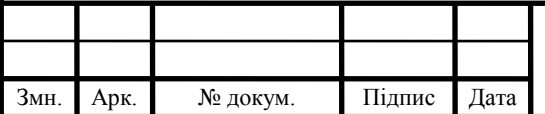

## ДР.КСМ.110847/16.00.00.000 ПЗ 53

Арк.

де  $c_i^0$  $c_i^0$  - основна місячна заробітна плата працівника і-ої категорії, грн.;

b - коефіцієнт, який враховує додаткову заробітну плату (приймемо 0,57);

m - кількість робочих годин у місяці, год.

Для роботи з даними як для проектного рішення так і аналогу потрібен один працівник, основна місячна заробітна плата якого складає: с = 3723 грн. Тоді:

$$
c_1 = \frac{3723(1+0.57)}{22*8} = 33,21 \text{ rph/rod}
$$

Трудомісткість підготовки даних для проектного рішення складає 1 год., для аналога 1,5 год.

Таблиця 4.5- Розрахунок витрат на підготовку даних та реалізацію проектного рішення на комп'ютері

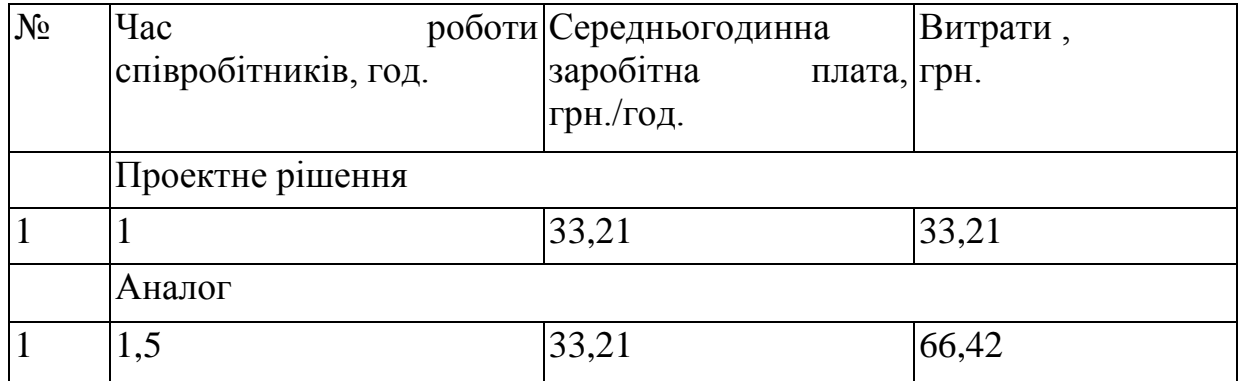

Витрати на експлуатацію комп'ютера визначається за формулою:

$$
E_{2\Pi} = t * S_{MT}
$$

де t - витрати машинного часу для реалізації рішення (аналогу), год.;

SMГ - вартість однієї години роботи комп'ютера, грн./год.

 $E_{2\Pi} = 1*6 = 6$  грн.;  $E_{2A} = 1,5*6 = 9$  грн.

 $E_{\text{II}}=33,21+6=39,21$  грн.;  $E_{\text{A}}=66,42+9=75,42$  грн.

 $B_{\text{EII}}$ = 39,21\*252=9880,92 грн. ;  $B_{\text{EA}}$ =75,42 \*252=19005,84 грн.

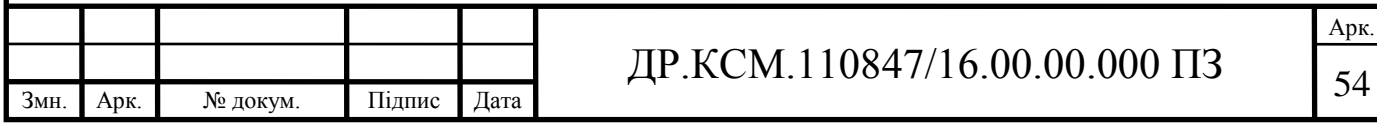

Обчислення накладних витрат.

Накладні витрати пов'язані з обслуговуванням виробництва, утриманням апарату управління підприємства (фірми) та створення необхідних умов праці.

В залежності від організаційно-правової форми діяльності господарюючого суб'єкта, накладні витрати можуть становити 60–100 % від суми основної та додаткової заробітної плати працівників.

$$
H_B = 0.7 * B_{OII},\tag{4.7}
$$

де Н<sub>в</sub> – накладні витрати.

$$
H_B=0,7*5845,11=4091,58
$$
 rph.

Складання кошторису витрат та визначення собівартості.

Результати проведених розрахунків зведемо у таблицю 4.6.

Таблиця 4.6 - Кошторис витрат

Змн. Арк. № докум. Підпис Дата

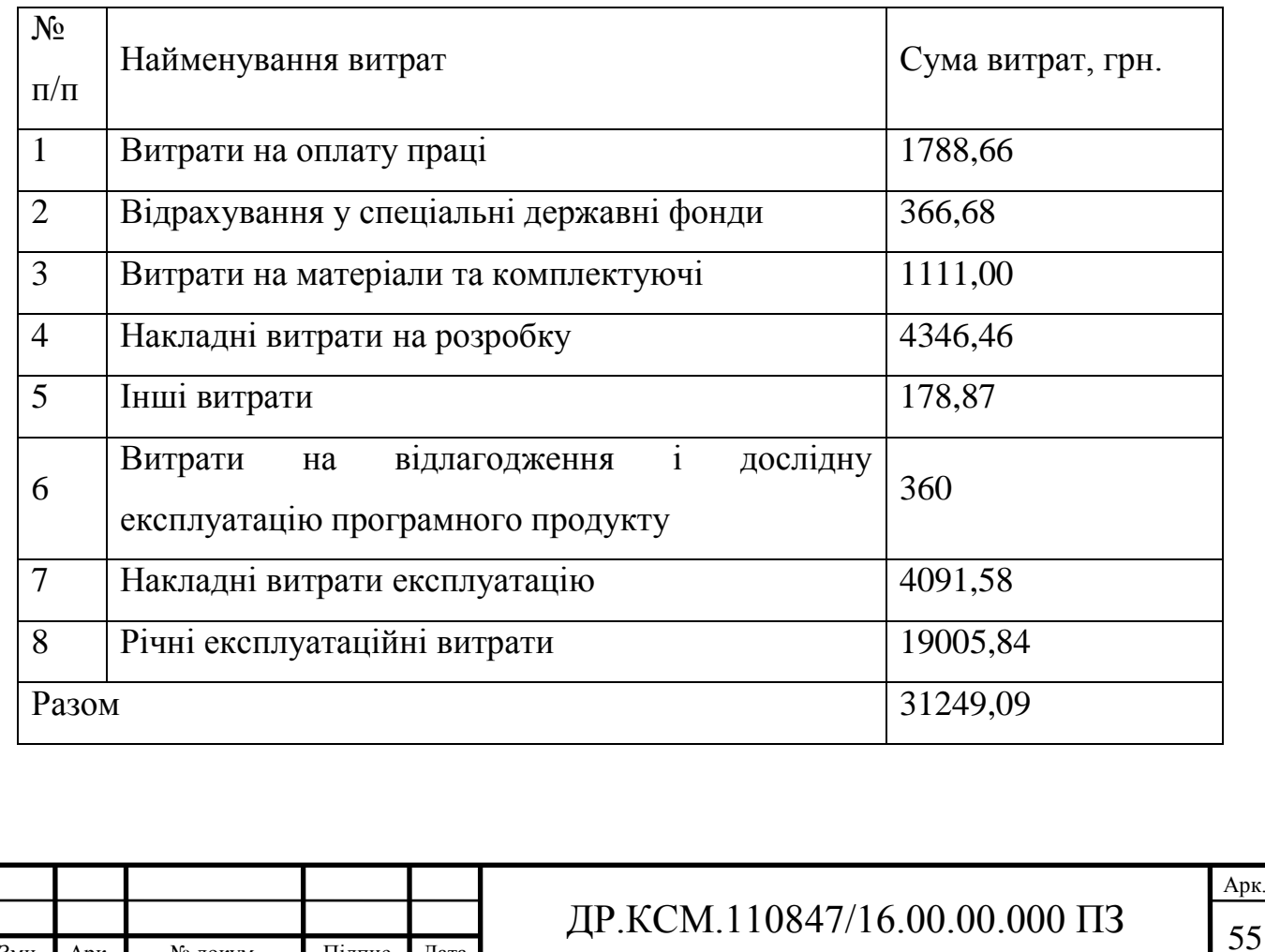

Розрахунок ціни проекту.

Договірна ціна ( $\mathbf{I}_{\text{U}}$ ) для проектних рішень розраховується за формулою (4.8):

$$
H_{\rm \Pi} = B_{KC} \cdot \left(1 + \frac{p}{100}\right),\tag{4.8}
$$

де  $B_{KC}$  – кошторисна вартість, грн.;

р - середній рівень рентабельності, % (приймаємо 22% за погодженням з керівником).

$$
II_{\text{II}} = 31249,09 \cdot (1+0,22) = 38123,89 \text{ rph.}
$$

<span id="page-52-0"></span>4.3 Визначення економічної ефективності і терміну окупності капітальних вкладень

Економічна ефективність (Ер) полягає у відношенні результату виробництва до затрачених ресурсів:

$$
E_P = \frac{\Pi}{B_{KC}} \tag{4.9}
$$

де П – прибуток, грн.;

 $B_{\text{KC}}$  – кошторисна вартість, грн..

Ер=6874,8грн. / 31249,09 грн. = 0,22.

Поряд із економічною ефективністю розраховують термін окупності капітальних вкладень (Тр):

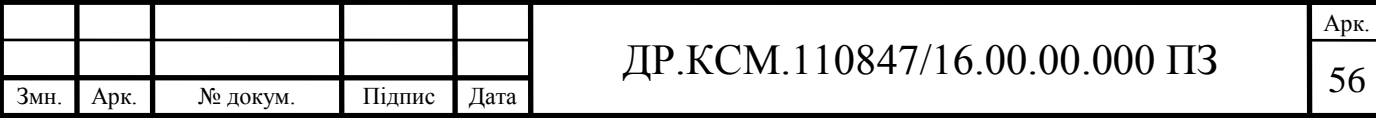

$$
T_P = \frac{1}{E_P} \tag{4.10}
$$

Tobto:  $T_P = 1/0,22 = 4,5p$ .

Прийнятним вважається термін окупності близький до 7 років.

Розраховані економічні показники проекту занесемо до таблиці 4.7.

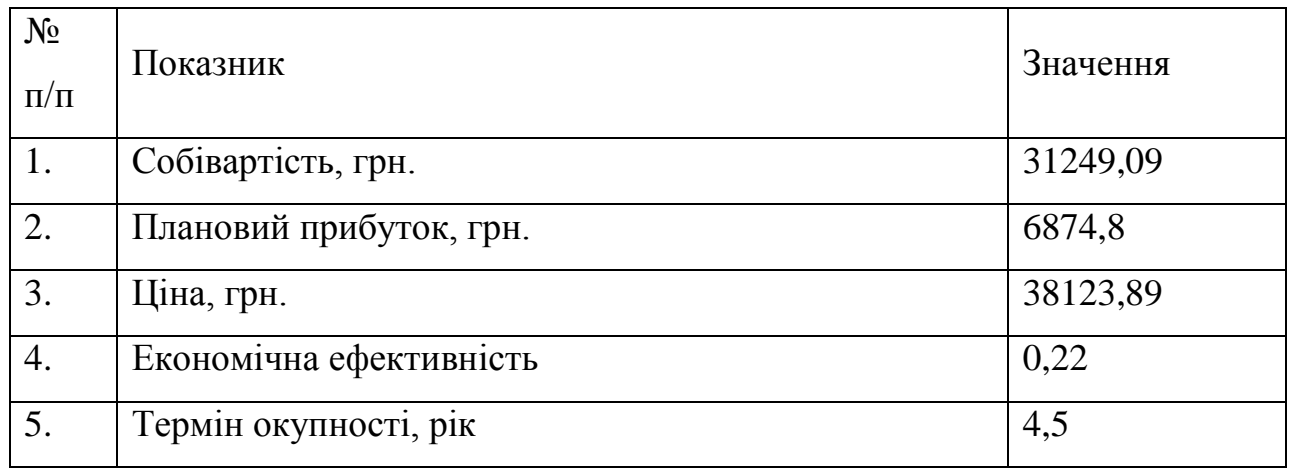

#### Таблиця 4.7 - Економічні показники розробки

Враховуючи основі економічні показники з таблиці 4.7, можна зробити висновок, що при економічній ефективності 0,22 та терміні окупності – 4,5 роки проводити роботи по впровадженню даного програмного є доцільним та економічно вигідним.

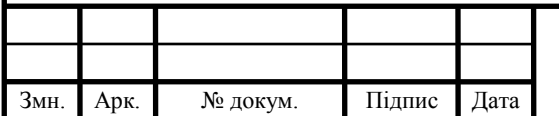

#### ВИСНОВКИ

<span id="page-54-0"></span>На основі аналізу сучасних цифрових бібліотек для розробки програмних засобів по створенню та обробці цифрових зображень можна зробити наступні висновки:

1. Проведено аналіз та класифікацію сучасних комп'ютерних мереж, що дозволило виділити напоширеніші типи мереж та принципи передачі інфоормації в них.

2. Досліджено протоколи передачі інформації в комп'ютерних мережах, що дозволило обрати протоколи для проектування програмного додатку віддаленого адміністрування робочої станції.

3. Проведено аналіз програмних систем для віддаленого адміністрування робочих станцій на основі технології "клієнт-сервер", що дозволило визначити основні вимоги які ставляться перед розробниками програмного забезпечення даного класу.

4. Проведено аналіз технології "клієнт-сервер", що дозволило класифікувати відомі алгоритми передачі даних, виділити їх переваги та недоліки та обрати алгоритми для реалізації в програмному додатку;

5. Спроектовано структуру програмної системи для віддаленого адміністрування робочих станцій на основі технології "клієнт-сервер" та модульного підходу, що дозволило програмно реалізувати додаток по віддаленого адміністрування робочих станцій;

6. Реалізовано програмний додаток віддаленого адміністрування робочих станцій та проведено його тестування з програмами-аналогами.

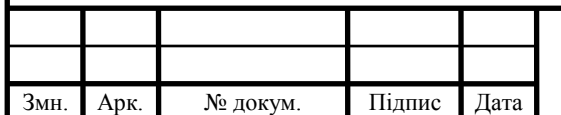

## $\text{HP.KCM}.110847/16.00.00.000\text{ }\Pi 3$

Арк.

#### СПИСОК ВИКОРИСТАНИХ ДЖЕРЕЛ

<span id="page-55-0"></span>1. Баженова И.Ю. Язык программирования Delphi// И.Ю. Баженова/- АО "Диалог-МИФИ", 1997. – 366с.

2. Бартлетт Н. Программирование на Delphi Путеводитель // Н. Бартлетт А. Лесли, С. Симкин /.- The Coriolis Group,Inc.,1996, Издательство НИПФ "ДиаСофт Лтд.",1996. – 116с.

3. Вебер Дж. Технология С++в подлиннике // Дж. Вебер /- QUE Corporation, 1996, "BHV-Санкт-Петербург",1997. – 256с.

4. Волш А. И. Основы программирования на С++для World Wide Web // А. И. Волш /- IDG Books Worldwide,Inc.,1996, - Издательство "Диалектика",1996. – 458с.

5. Марков А. С. «Базы данных. Введение в теорию и методологию // А. С. Марков, К.Ю. Лисовский / - Финансы и статистика»-2006,-Р. 24-35.

6. Абрамов С. А. Задачи по программированию // С. А. Абрамов, Г. Г. Гнездилова, Е. Н. Капустина, М. И. Селюн/ — М.: Наука, 1988. – 256с.

7. Березин Б.И., Начальный курс Delphi // Б.И.Березин, С.Б.Березин / — М.: ДИАЛОГ-МИФИ, 1996. – 331с.

8. Бондарев В.М. Основы программирования // В.М. Бондарев, В.И. Рублинецкий, Е.Г. Качко / — Харьков: Фолио, Ростов н/Д: Феникс, 1997. – 446с.

9. Вирт Н. Алгоритмы и структуры данных. // Н. Вирт /— М.: Мир, 1989. - 345с.

10.Гладков В. П. Задачи по информатике на вступительном экзамене в вуз и их решения: Учебное пособие // В. П. Гладков / — Пермь: Перм. техн. унт, 1994. – 516с.

11. Грогоно П. Программирование на языке Delphi // П. Грогоно / —М.: Мир, 1982. – 216с.

12.Дагене В.А. 100 задач по программированию // В.А.Дагене, Г.К. Григас, К.Ф. Аугутис /— М.: Просвещение, 1993. – 106с.

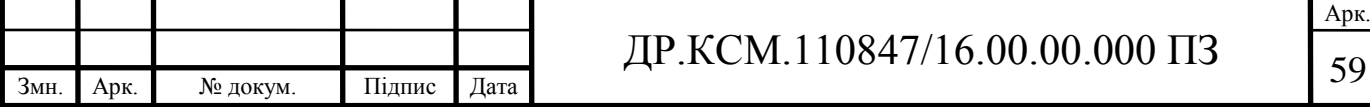

13.Джамса К. Библиотека программиста Java // К.Джамса /- Jamsa Press, 1996, ООО "Попурри", 1996. – 656с.

14. Марков А. С. «Базы данных. Введение в теорию и методологію // А. С. Марков, К.Ю. Лисовский / - Финансы и статистика»-2006,-Р. 24-35.

15.Заварыкин В.М. Основы информатики и вычислительной техники // В.М. Заварыкин, В.Г. Житомирский, М.П. Лапчик / — М.: Просвещение, 1989. – 556с.

16.Касаткин В. Н. Информация. Алгоритмы. ЭВМ // В. Н. Касаткин / — М.: Просвещение, 1991. – 219с.

17.Кен А. Язык программирования Delphi // А. Кен, Дж. Гослинг /.- Addison-Wesley Longman,U.S.A.,1996, Издательство "Питер-Пресс", 1997. – 378с.

18.Керниган Б. Язык программирования Delphi // Б. Керниган, Д. Ритчи / Пер. с англ. — М.: Финансы и статистика, 1992. – 391с.

19.Ляхович В.Ф. Руководство к решению задач по основам информатики и вычислительной техники // В.Ф. Ляхович / — М.: Высшая школа, 1994. – 127с.

20.Мейнджер Дж. Delphi Основы программирования // Дж. Мейнджер /- McGraw-Hill,Inc.,1996, Издательская группа BHV, Киев,1997. – 346с.

21.Миков А. И. Информатика. Введение в компьютерные науки // А. И. Миков / — Пермь: Изд-во ПГУ, 1998. – 442с.

22.Могилев А. В. Информатика: Учеб. пособие для студ. пед. вузов // А. В. Могилев, Е. К. Хеннера./ — М.: Изд. центр «Академия», 1999. – 629с.

23.Нотон П. JAVA:Справ.руководство// П.Нотон, А.Тихонова.- М.:БИНОМ:Восточ.Кн.Компания,1996:Восточ.Кн.Компания. - 447с.

24.Нотон П. Полный справочник по Java // П. Нотон, Г. Шилдт//.- McGraw-Hill,1997, Издательство "Диалектика",1997. – 556с.

25.Ренеган Э.Дж. 1001 адрес WEB для программистов :Новейший путеводитель программиста по ресурсам World Wide Web:Пер.// Э.Дж. Ренеган /с англ..-Минск:Попурри,1997.-512с.ил.

26.Родли Дж. Создание Java-апплетов // Дж. Родли / - The Coriolis Group,Inc.,1996, Издательство НИПФ "ДиаСофт Лтд.",1996. – 466с.

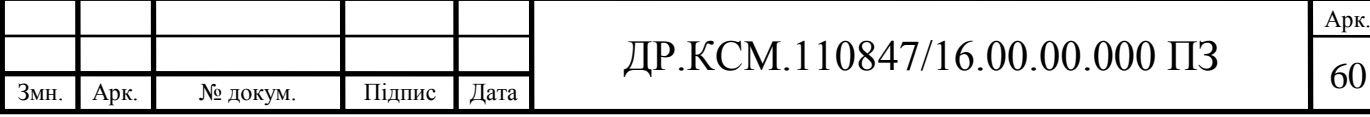

27.Секреты программирования для Internet на Java // М.Томас, П. Пратик, А. Хадсон, Д. Болл/ - Ventana Press, Ventana Communications Group, U.S.A.,1996, Издательство "Питер Пресс", 1997. – 396с.

28.Семакина И. Г. Информатика. Задачник-практикум: В 2 т. // И. Г. Семакина, Е.К.Хеннера/ — М.: Лаборатория Базовых Знаний, 1999. – 476с.

29.Сокольский М.В. Все об Intranet и Internet // М.В. Сокольский / - М.:Элиот,1998. - 254с.ил.

30.Тассел Д. Стиль, разработка, эффективность, отладка и испытание программ // Д. Тассел / — М.: Мир, 1981. – 56с.

31. Тюрин Ю.Н. Анализ данных на компьютере./ Ю.Н. Тюрин, А.А. Макаров, В.Э.Фигурнова. - М.: ИНФРА-М, Финансы и статистика, 1995. - 384с.

32.Флэнэген Д. Java in a Nutshell / Д. Флэнэген /- O'Reilly & Associates, Inc., 1997, Издательская группа BHV, Киев, 1998. – 473с.

33.Чен М.С. Программирование на С++:1001 совет:Наиболее полное руководство по Java и Visual J++ :Пер.с англ.// М.С.Чен, С.В. Грифис, Э.Ф. Изи./ -Минск:Попурри,1997.- 640с.ил.+ Прил.(1диск.).

34.Эферган М. С++: справочник // М. Эферган /.- QUE Corporation, 1997, Издательство "Питер Ком", 1998. – 256с.

35.Методичні рекомендації до виконання дипломного проекту з освітньокваліфікаційного рівня "Бакалавр" напряму підготовки 6.050102 «Комп'ютерна інженерія» фахового спрямування «Комп'ютерні системи та мережі» / О.М. Березький, Л.О.Дубчак, Р.Б. Трембач, Г.М. Мельник, Ю.М. Батько, С.В. Івасьєв / Під ред. О.М. Березького. Тернопіль: ТНЕУ, 2014.–65 с.

36.Методичні вказівки до написання техніко-економічного розділу дипломних проектів освітньо-кваліфікаційного рівня «бакалавр» напряму підготовки 6.050102 комп'ютерна інженерія/ І.Р. Паздрій – Тернопіль: ТНЕУ,  $2014. - 37$  c.

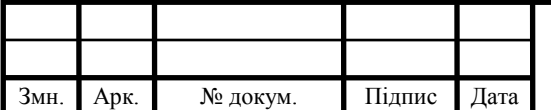

Арк.